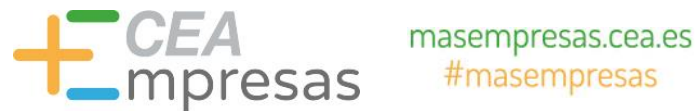

# Cómo crear contenidos atractivos utilizando Canva

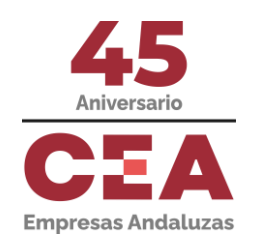

Financiado por:

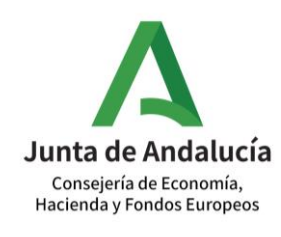

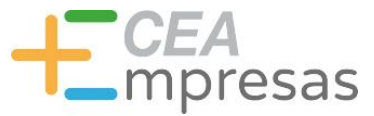

## Fernando de los Ríos

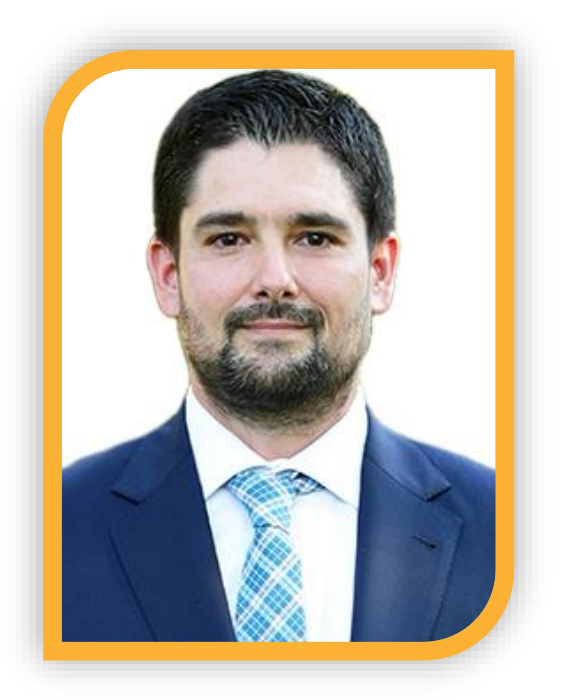

Licenciado en Periodismo y MBA especializado en marketing y reputación corporativa.

Co-fundador de Klimway, consultoría estratégica en proyectos de transformación digital.

Ayudo a que las empresas comuniquen mejor, conecten con su público y vendan más.

**in.** [linkedin.com/in/fernandodelosrios](https://www.linkedin.com/in/fernandodelosrios/)

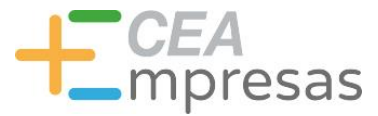

### Qué vamos a ver

1. Qué es Canva y cuáles son sus atractivos.

2. Qué contenidos puedes generar.

3. Cómo funciona Canva.

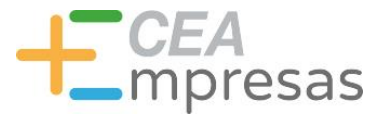

### Qué es Canva

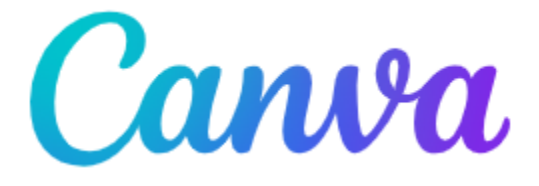

### Herramienta de diseño gráfico basada en plantillas y el sistema "arrastra y suelta".

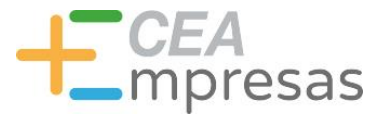

### Qué es Canva

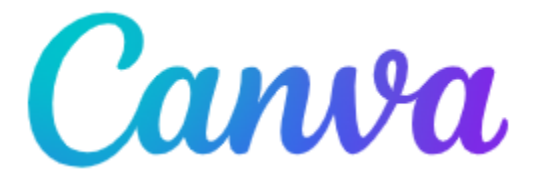

### Permite personalizar contenidos prediseñados, o comenzar creaciones desde un lienzo en blanco.

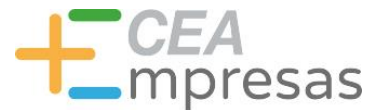

### Qué es Canva

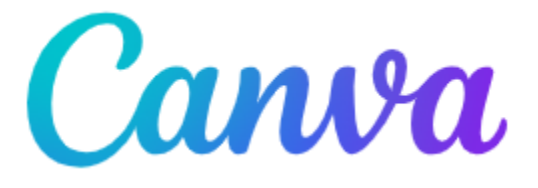

Incluye cientos de elementos gráficos predefinidos, y facilita incorporar otros propios (logos, fotos…).

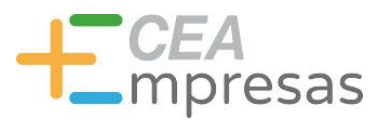

### Qué es Canva

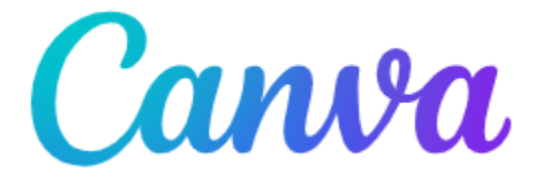

### Acaba de incorporar nuevas funciones y posibilidades a través de la IA.

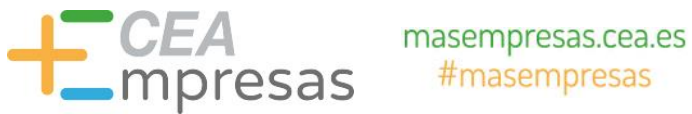

## **Planes y precios**

### **Canva Gratis**

Diseña lo que quieras y haz realidad tus ideas. Disfruta de la creatividad sin preocuparte del precio.

 $\Omega \in \mathbb{R}$ al mes para una persona

### Canva Pro

Accede a contenido premium. herramientas de diseño más potentes v funciones con IA.

Empieza una prueba gratis

12€ al mes para una persona

### **Canva Equipos**

Transforma el trabajo en equipo, haz crecer tu marca y simplifica los flujos de trabajo.

 $9 \in$ al mes por persona

### Empieza una prueba gratis

Mínimo de 3 personas (27 € al mes)

**Contacta con Ventas** 

### Todo lo que tiene Canva Pro y más:

- ← Haz crecer tu marca y centraliza los recursos
- Garantiza que todo sea fiel a tu marca gracias a las aprobaciones
- ← Edita, comenta y colabora en tiempo real
- $\checkmark$  Genera textos fieles a tu marca con la IA^
- $\checkmark$  Informes y estadísticas del equipo.
- ← Precio adaptado al tamaño de tu equipo
- $\vee$  1 TB de almacenamiento en la nube
- $\checkmark$  Asistencia 24 horas todos los días.
- ← Controles de administración de la IA
- Certificaciones ISO 27001 y SOC 2 Tipo 1

### Canva para **Empresas**

Potencia tu organización gracias al espacio de trabajo todo en uno.

### **Hablemos**

Contacta con nosotros para saber más

**Contacta con Ventas** 

### Un plan que se ajusta a tu organización

Refuerza el contenido visual de tu organización, aumenta la productividad y reduce costes. Descubre funciones avanzadas de Canva Empresas que se adaptan a tus necesidades, desde el inicio de sesión único (SSO) y las integraciones personalizadas hasta un servicio de avuda a tu medida.

### Te encantará todo lo que incluye:

**Empecemos** 

- ← Sencillo editor con función de arrastrar y soltar
- $\checkmark$  Más de 1 millón de plantillas diseñadas por profesionales
- $\checkmark$  Más de 1000 tipos de diseño (para posts para redes sociales y mucho más)
- $\checkmark$  Más de 3 millones de elementos gráficos y fotos de stock
- ← Escritura y diseños generados por IA<sup>\*</sup>
- $\checkmark$  Impresión y envío de diseños
- $\checkmark$  5 GB de almacenamiento en la nube.

### Gratis y, además:

 $\checkmark$  Plantillas premium ilimitadas

Todo lo que incluye nuestro plan

- ← Más de 100 millones de fotos. vídeos, elementos gráficos y pistas de audio
- $\checkmark$  100 kits de marca para gestionar tu marca
- $\checkmark$  Redimensiona y traduce diseños rápidamente
- $\checkmark$  Elimina fondos con un clic
- √ Impulsa la creatividad con más de 20 herramientas de IA^
- $\checkmark$  Planifica y programa contenido para redes sociales
- $\vee$  1 TB de almacenamiento en la nube
- $\checkmark$  Asistencia 24 horas todos los días.

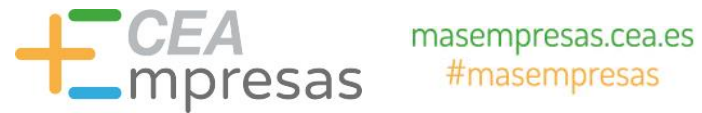

## **Planes y precios**

# Inspirando a docentes y motivando a estudiantes

Crea y personaliza planes de estudios, infografías, carteles, vídeos y mucho más. 100 % gratis para docentes y estudiantes de centros educativos que cumplan los requisitos.

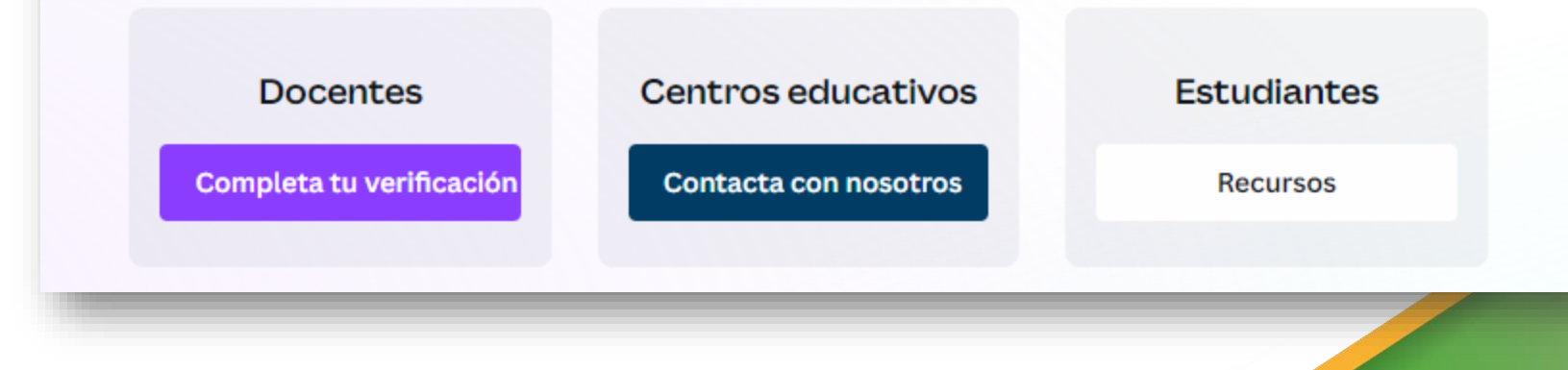

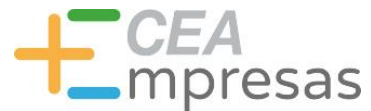

## **Planes y precios**

 $\circledR$ 

### Canva para ONG

La herramienta de diseño desarrollada pensando en las ONG. Descubre la forma fácil de crear imágenes para redes sociales de alto impacto y materiales de marketing. Regístrate ahora para obtener las funciones premium de Canva de manera gratuita.

Únete ahora. ¡Es gratis!

Pautas de elegibilidad

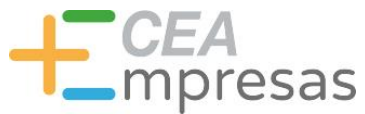

## Principales atractivos

- $\checkmark$  Interfaz visual y sencilla.
- $\checkmark$  Plan gratis muy completo.
- Cientos de recursos gráficos.
- $\checkmark$  Miles de plantillas prediseñadas.
- Curva de aprendizaje muy suave.
- Empieza a incorporar funciones por IA.

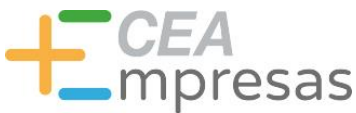

## Contenidos que puedes crear

- $\triangleright$  Posters e infografías.
- CV y portfolios de trabajo.
- $\triangleright$  Presentaciones e informes.
- $\triangleright$  Tarjetas, folletos e invitaciones.
- **► Creatividades para redes sociales.**
- $\triangleright$  Logotipos y otros materiales de branding.

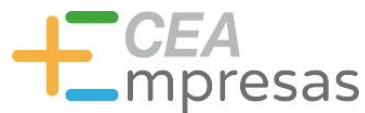

## Contenidos que puedes crear

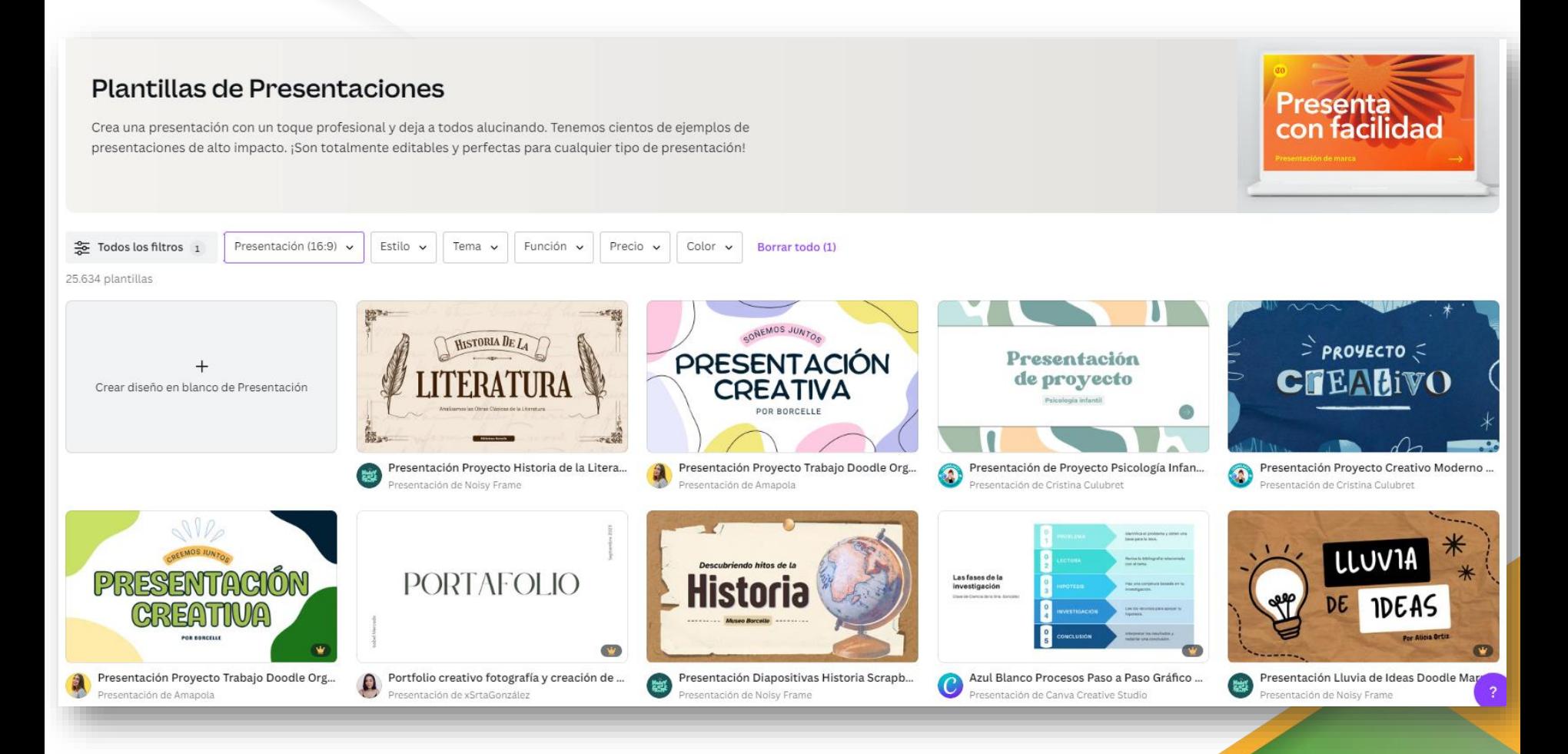

# Time Management

MAKE YOUR TEAM WORK SMARTER, NOT HARDER

Time management is the process of directing how much time is spent on certain activities.

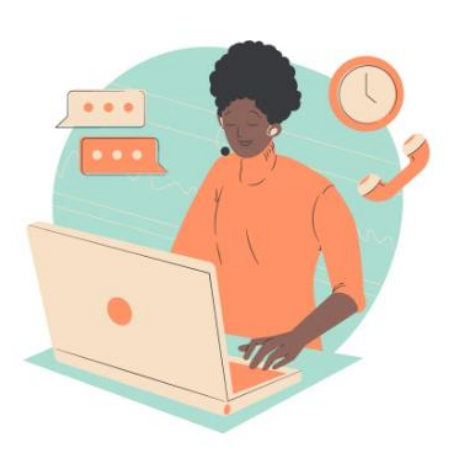

Think about it!

### Good time management makes happy teams

Presentations are communication tools that can be used as demonstrations, lectures, speeches, reports, and more. It is mostly presented before an audience. It serves a variety of purposes, making presentations powerful tools for convincing and teaching. To create a stunning presentation, it's best to simplify your thoughts.

### Poor time management creates stress and headaches

Presentations are communication tools that can be used as demonstrations. lectures, speeches, reports, and more. It is mostly presented before an audience. It serves a variety of purposes, making presentations powerful tools for convincing and teaching. To create a stunning presentation, it's best to simplify your thoughts.

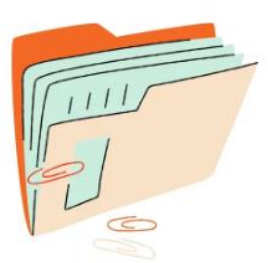

Set smart goals

Goals that are Specific, Measurable, Achievable, Relevant, and Time-Oriented

Prioritize wisely

It could be based on deadline. available members to work or its calculated impact.

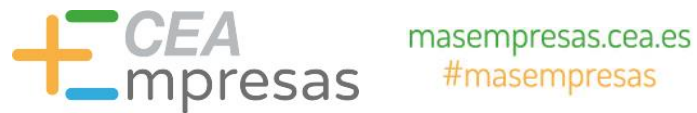

## Contenidos que puedes crear

### Plantillas para crear Flyers

Contamos con los mejores diseños de flyers para cualquier tipo de ocasión. Diseños profesionales para crear flyers originales de una manera sencilla y rápida.

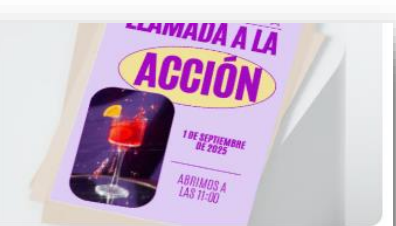

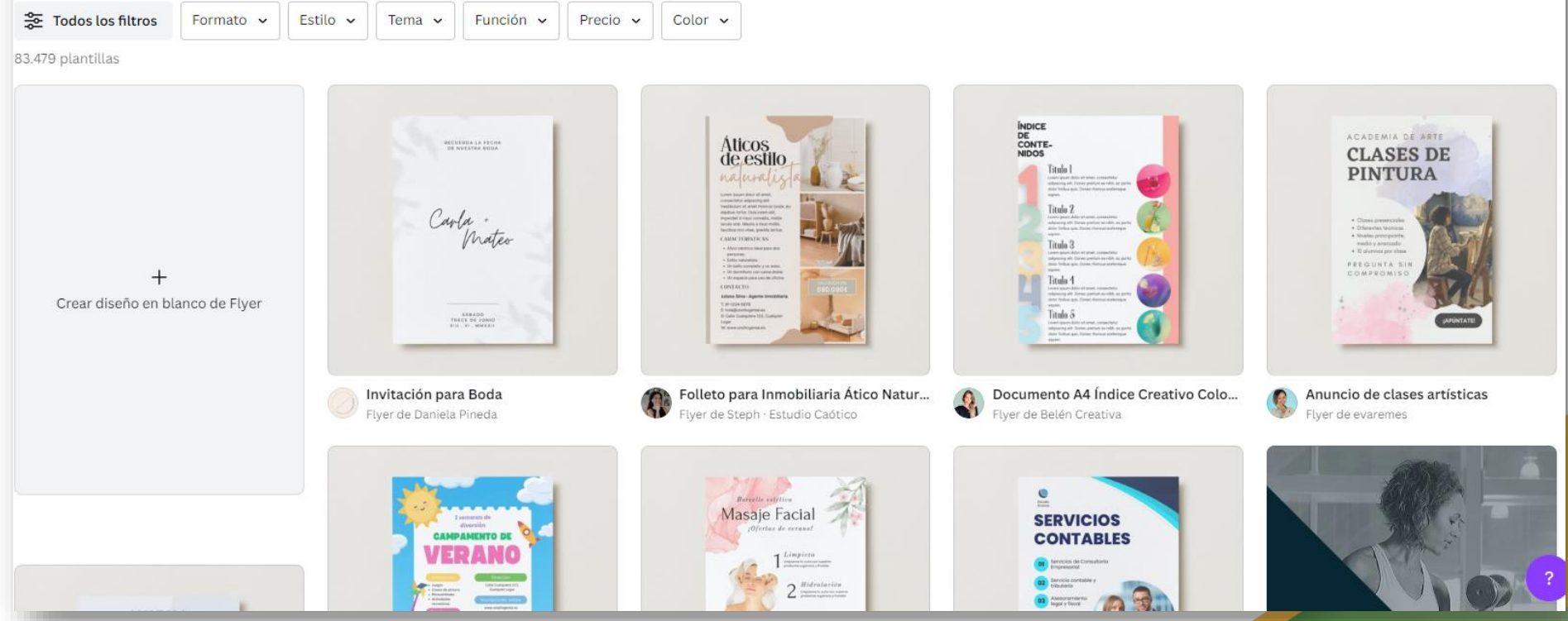

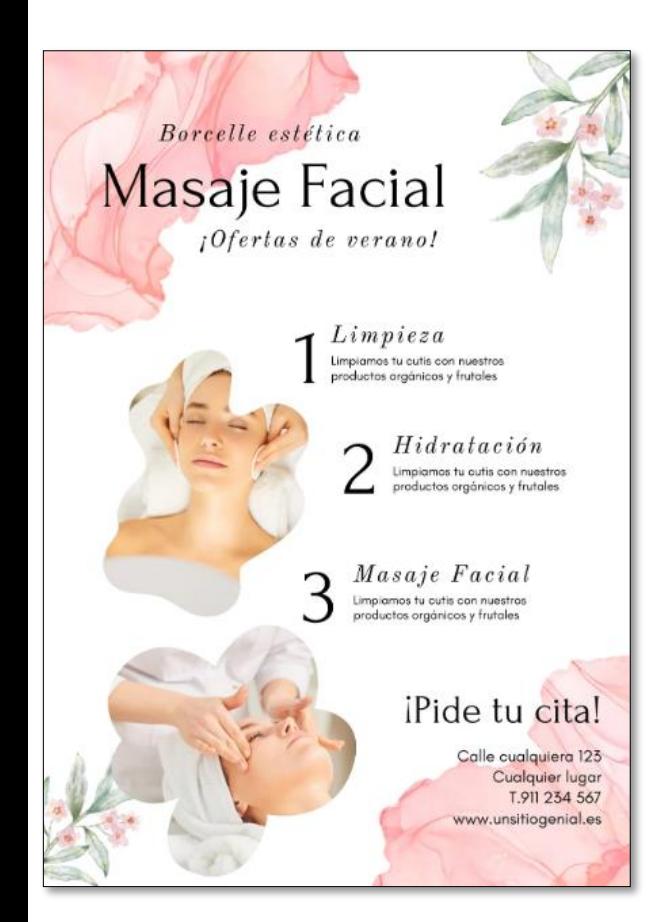

### **MARKETING** DIGITAL .:

### **INSCRIBETE YAI**

### **IMPARTEN:**

- · Sandra Haro
- · Marcela Andrade
- · Carla Rodríguez

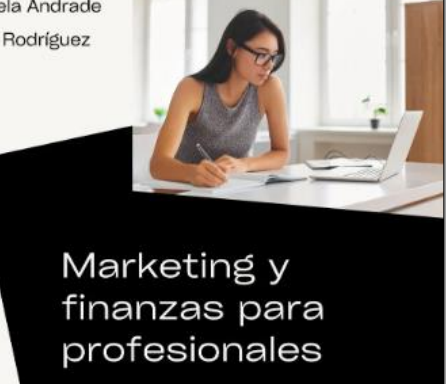

www.unsitiogenial.es

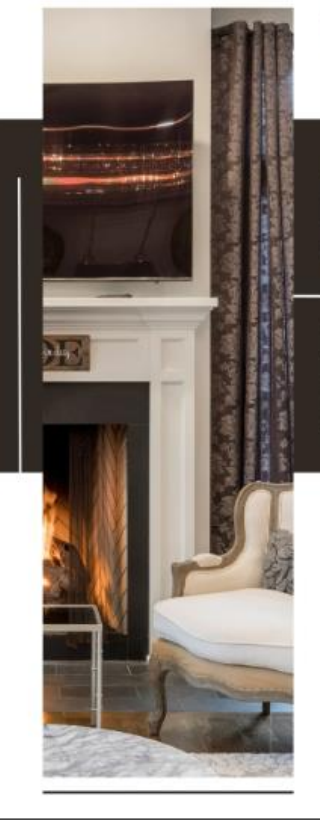

### **INMOBILIARIA**<br>Ensigna <mark>△</mark>

### **¿ESTÁS BUSCANDO LA CASA DE TUS SUEÑOS?**

En nuestra Inmobiliaria Ensigna, encuentra el hogar perfecto para ti y los tuyos. Los mejores profesionales en el sector nos avalan.

> Hemos encontrado hogar a más de 15.000 Personas

### **CONCERTA UNA VISITA CON NOSOTROS**

Calle Cualquiera 123, Cualquier Lugar +34 91-1234-567 www.unsitiogenial.es

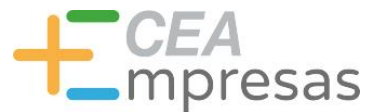

## Contenidos que puedes crear

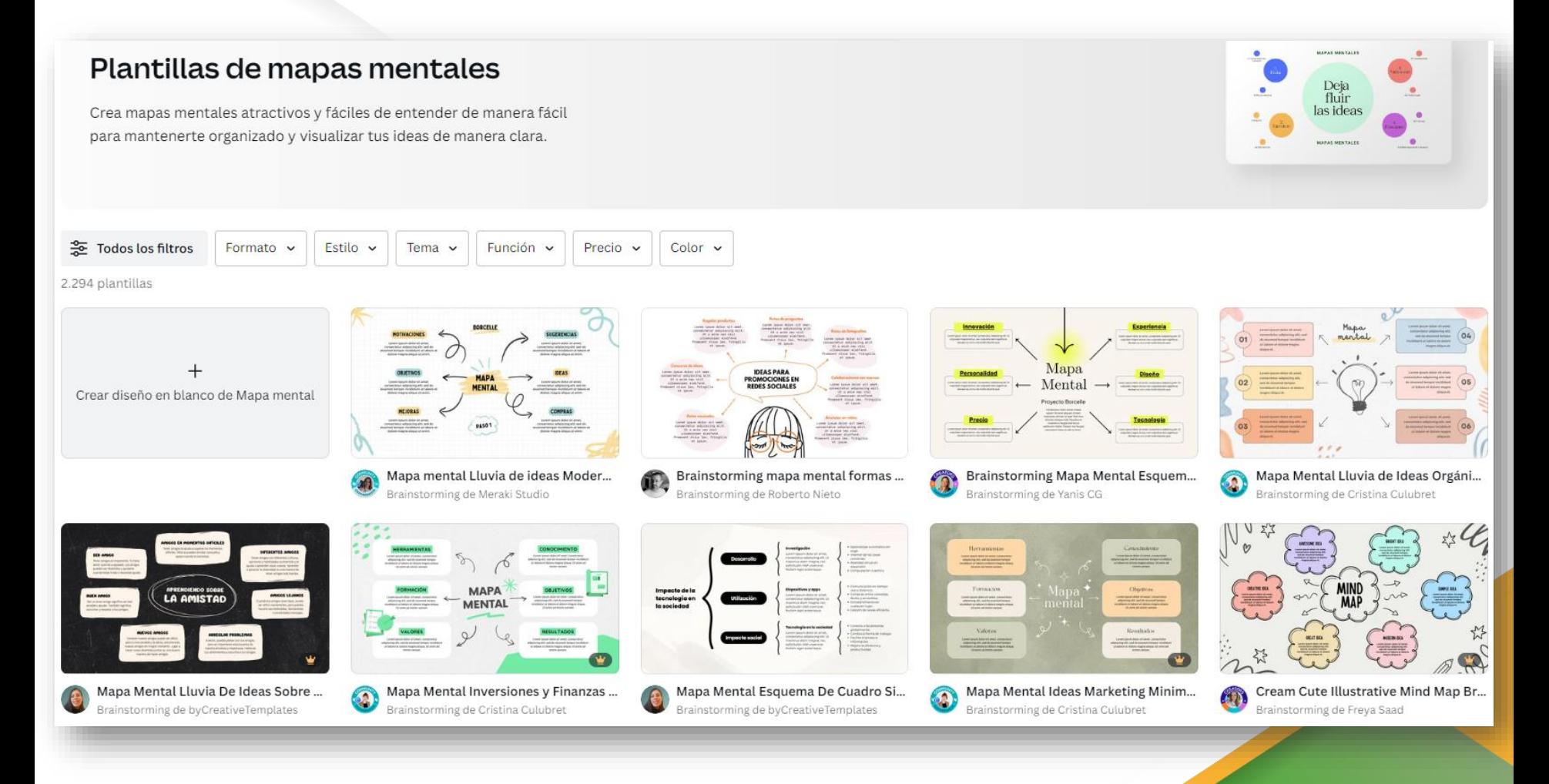

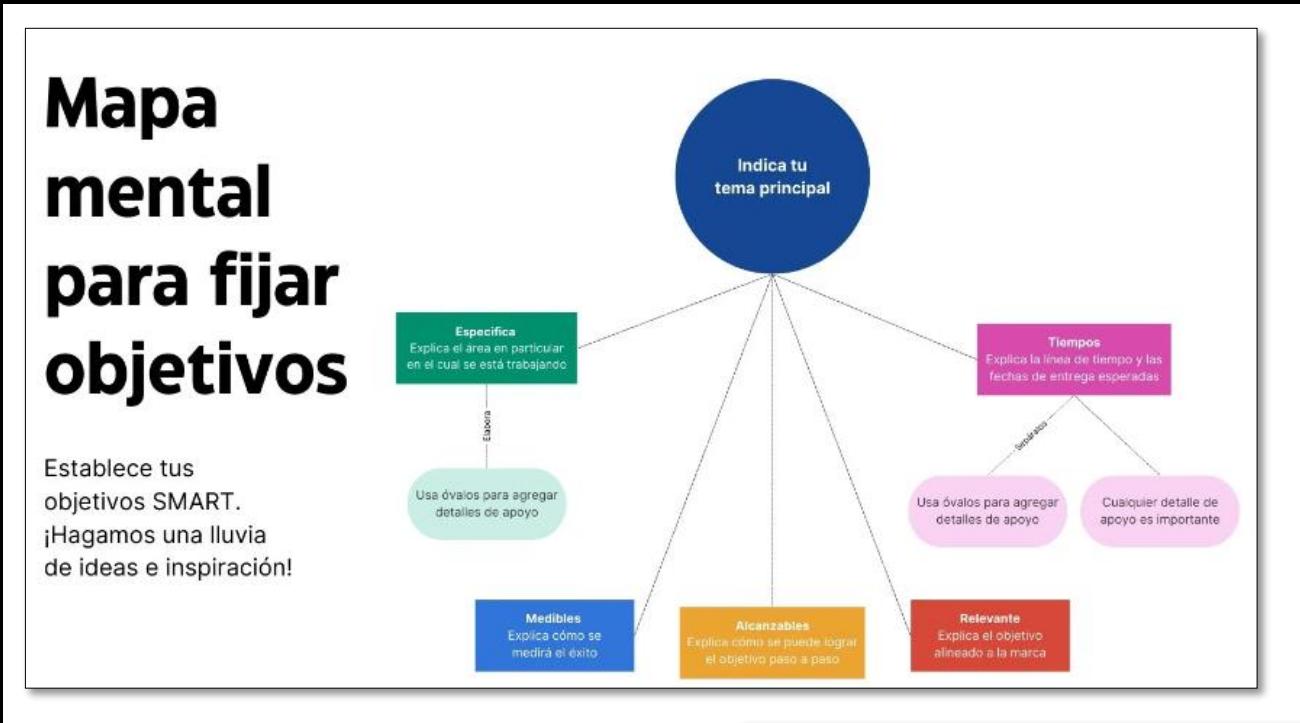

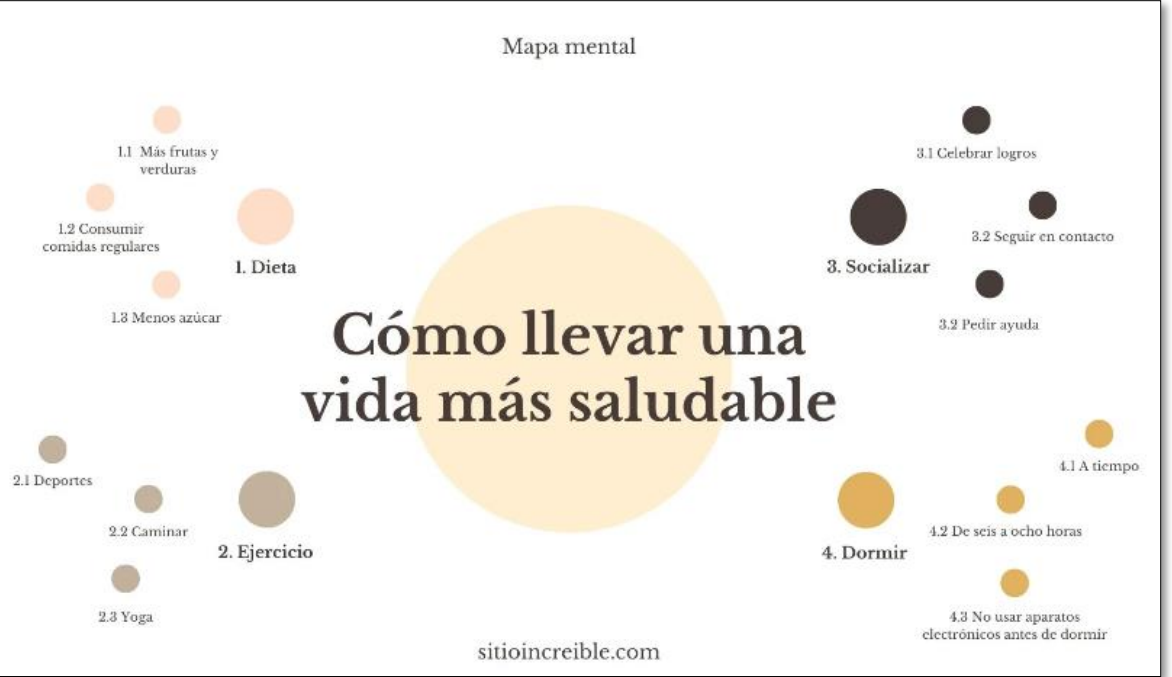

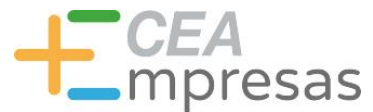

## Contenidos que puedes crear

### Plantillas para diseñar gráficos

Crea gráficas profesionales fácilmente con nuestras plantillas y herramienta de diseño fácil de usar.

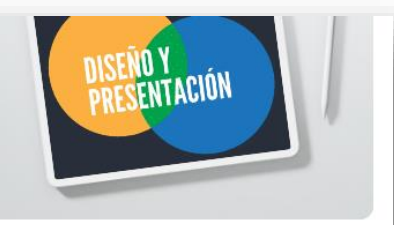

多 Todos los filtros Formato  $\sim$ Estilo v Tema  $\sim$ Función v Precio 8.428 plantillas

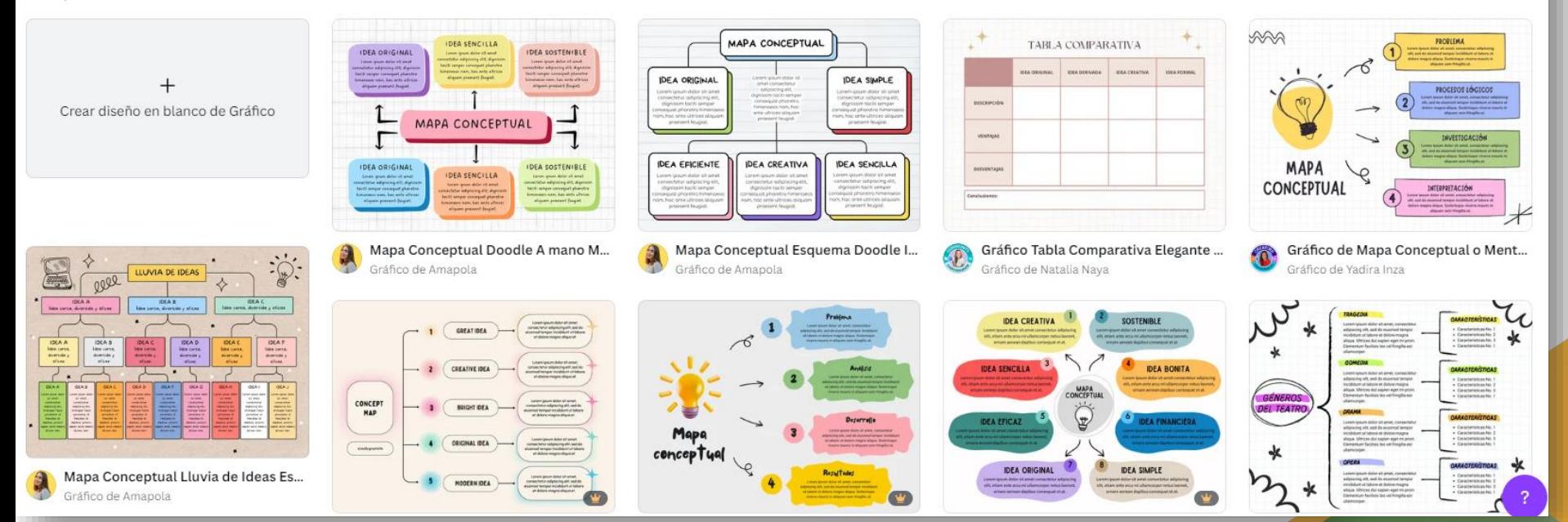

 $Color ~ ~$ 

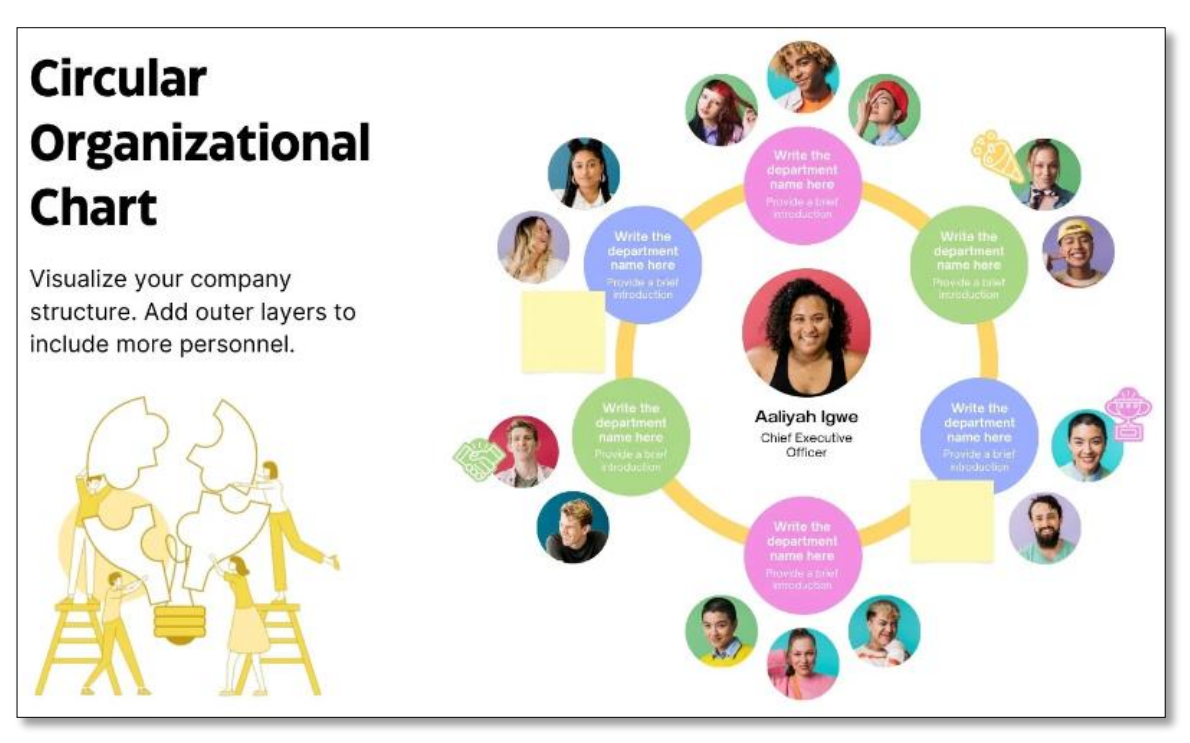

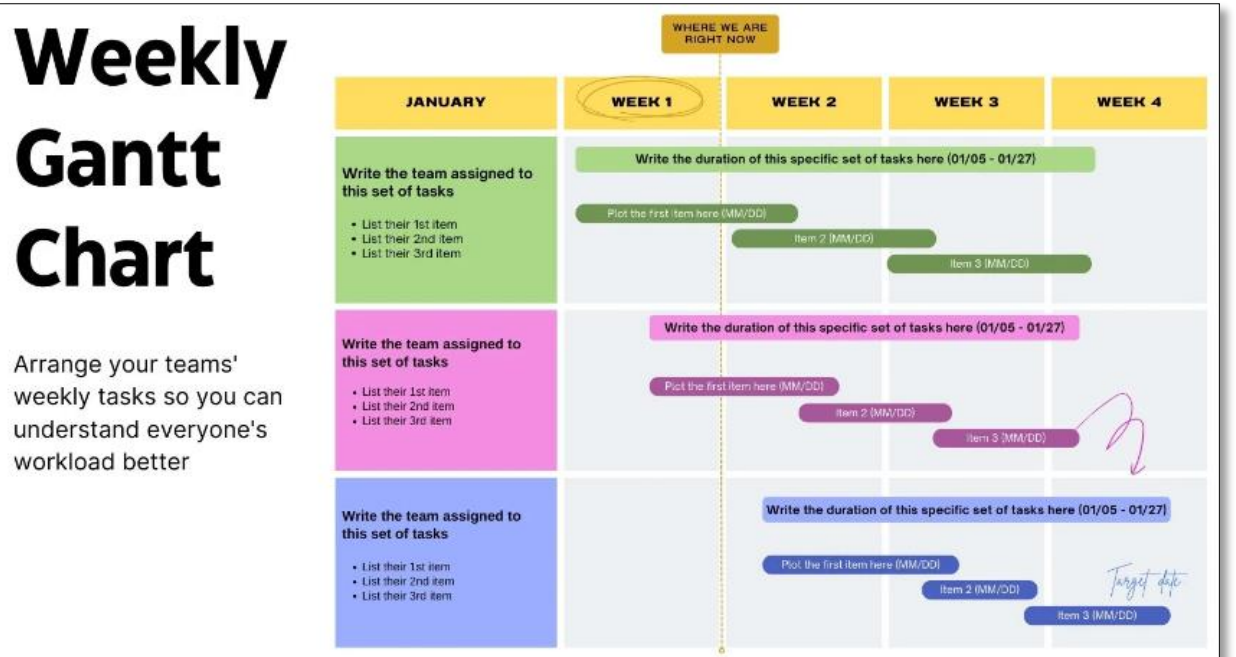

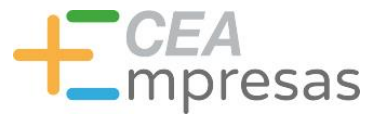

## Contenidos que puedes crear

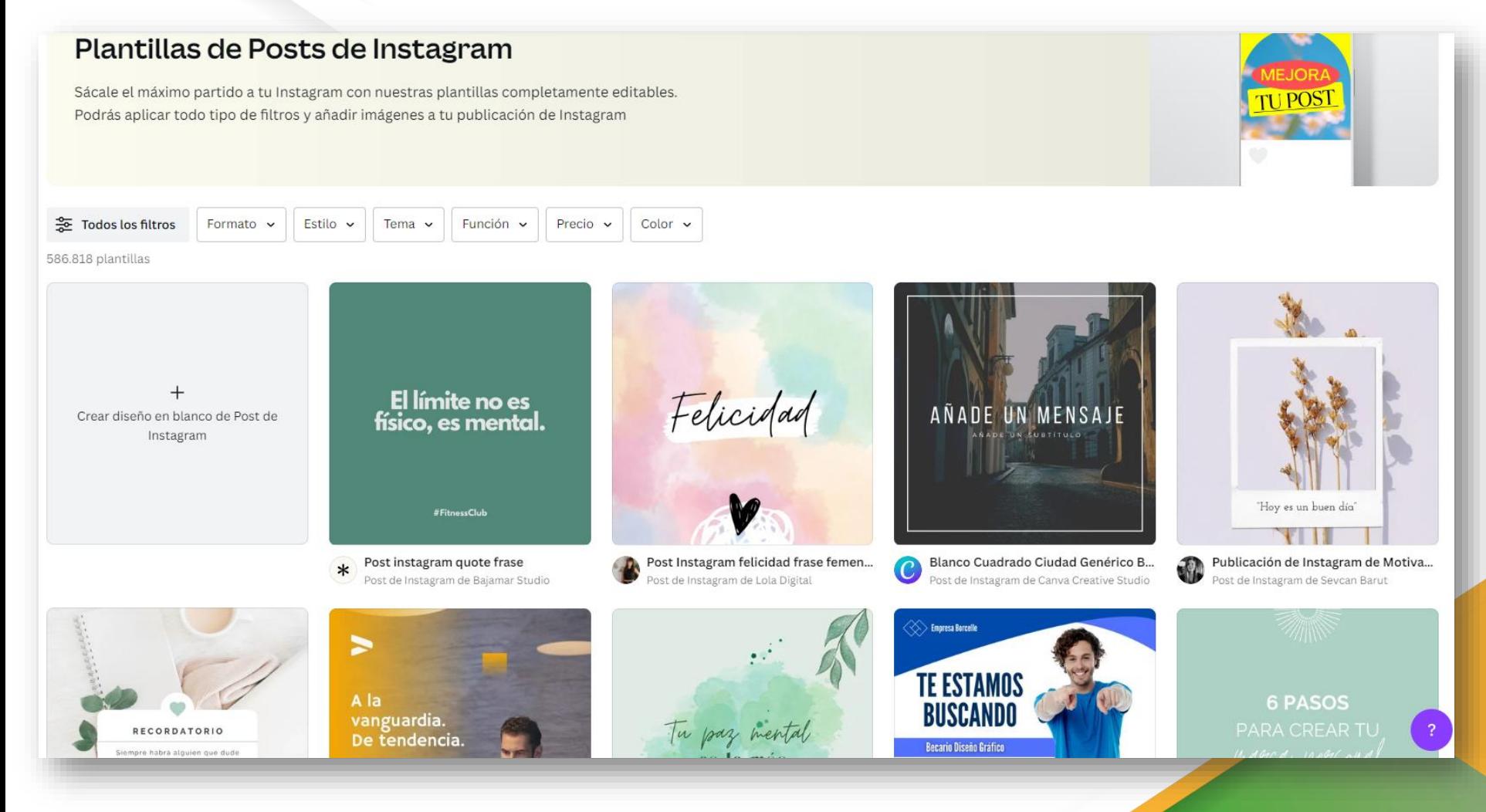

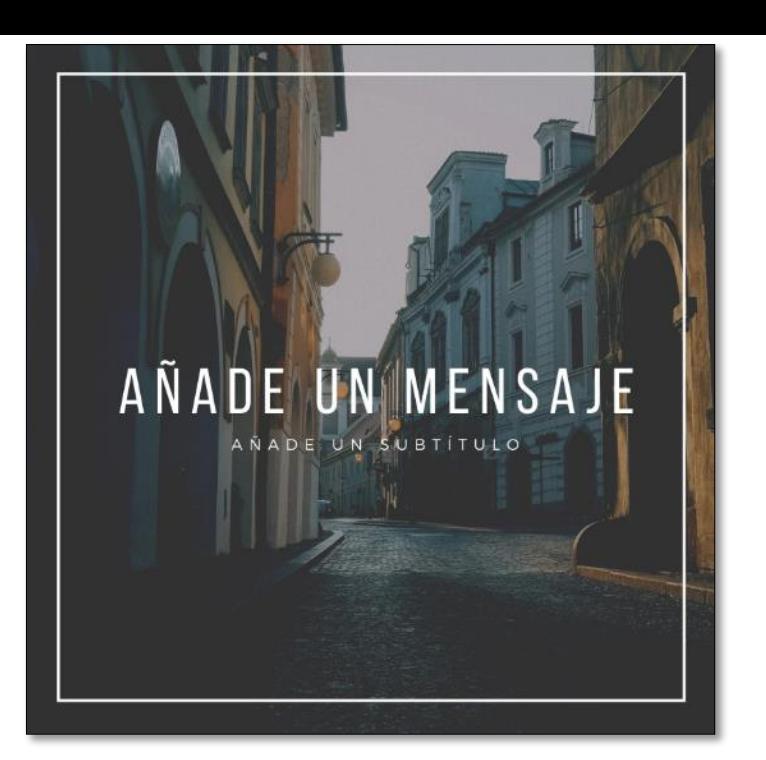

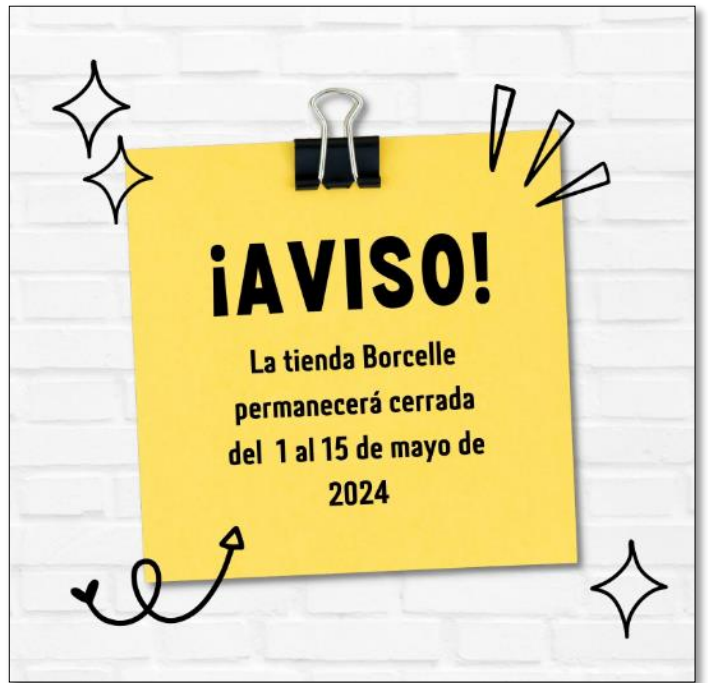

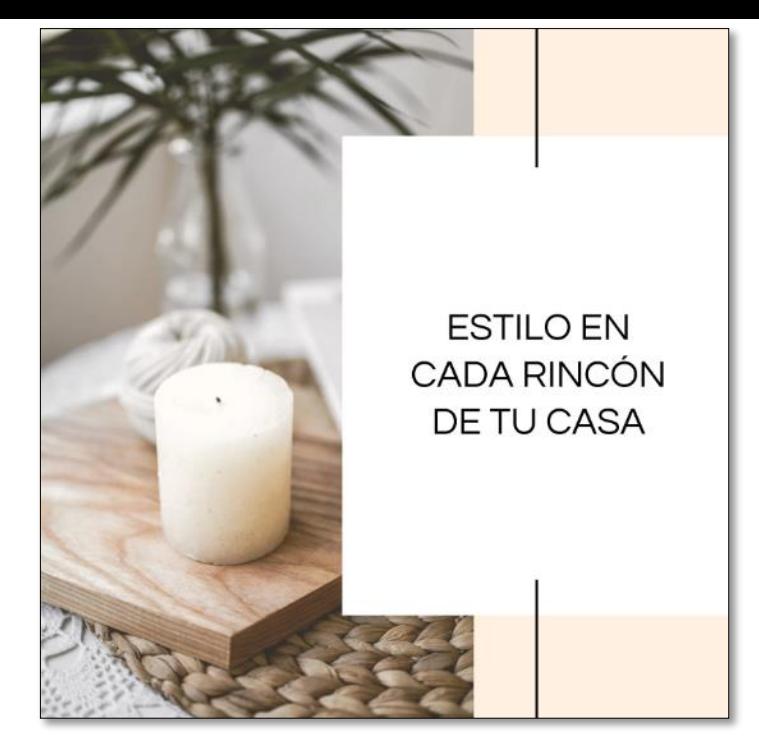

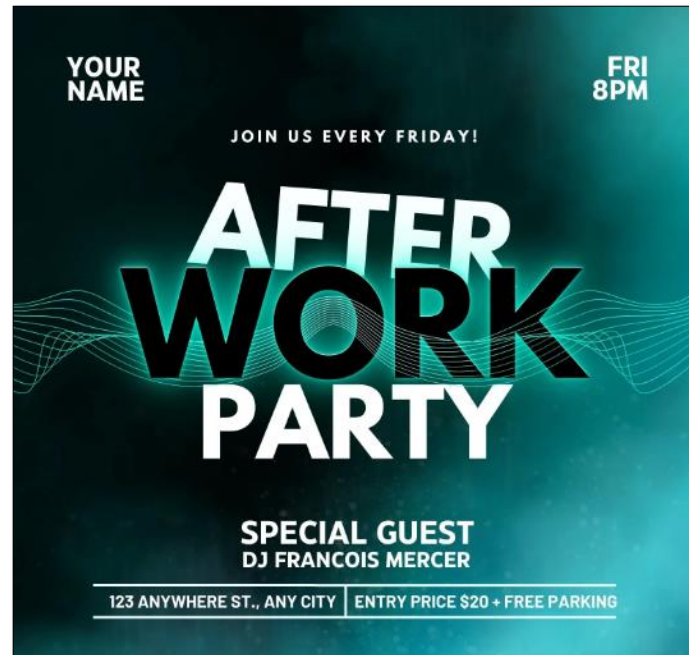

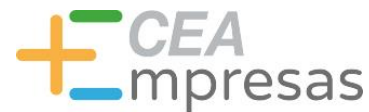

## Contenidos que puedes crear

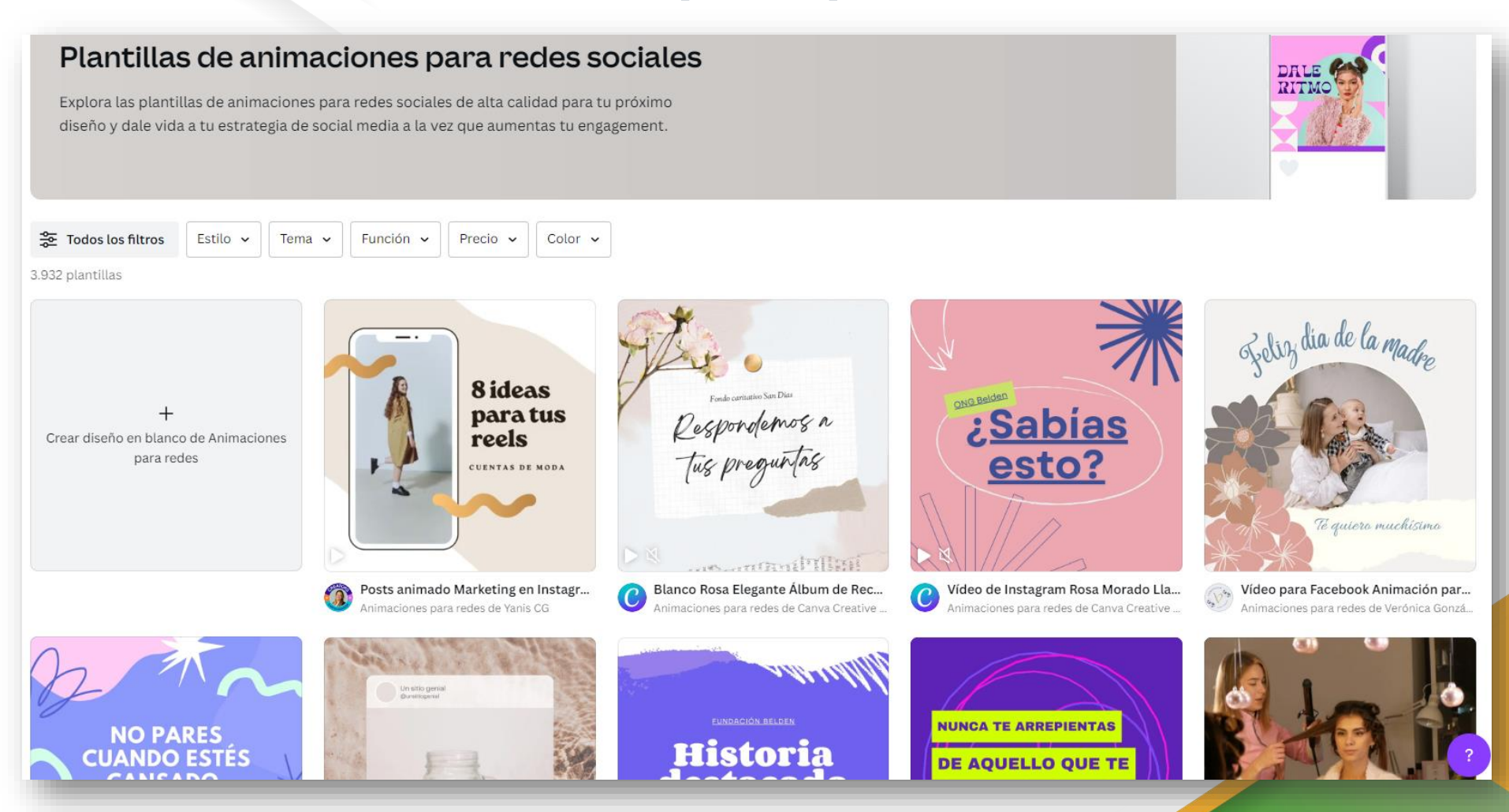

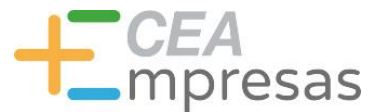

## Contenidos que puedes crear

### Plantillas para Folletos

Elige entre nuestra gran variedad de plantillas de folletos profesionales. Completamente personalizables para que se adapten a tu negocio.

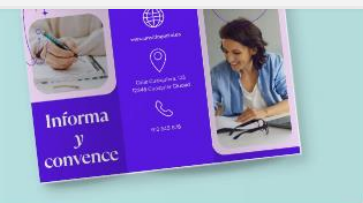

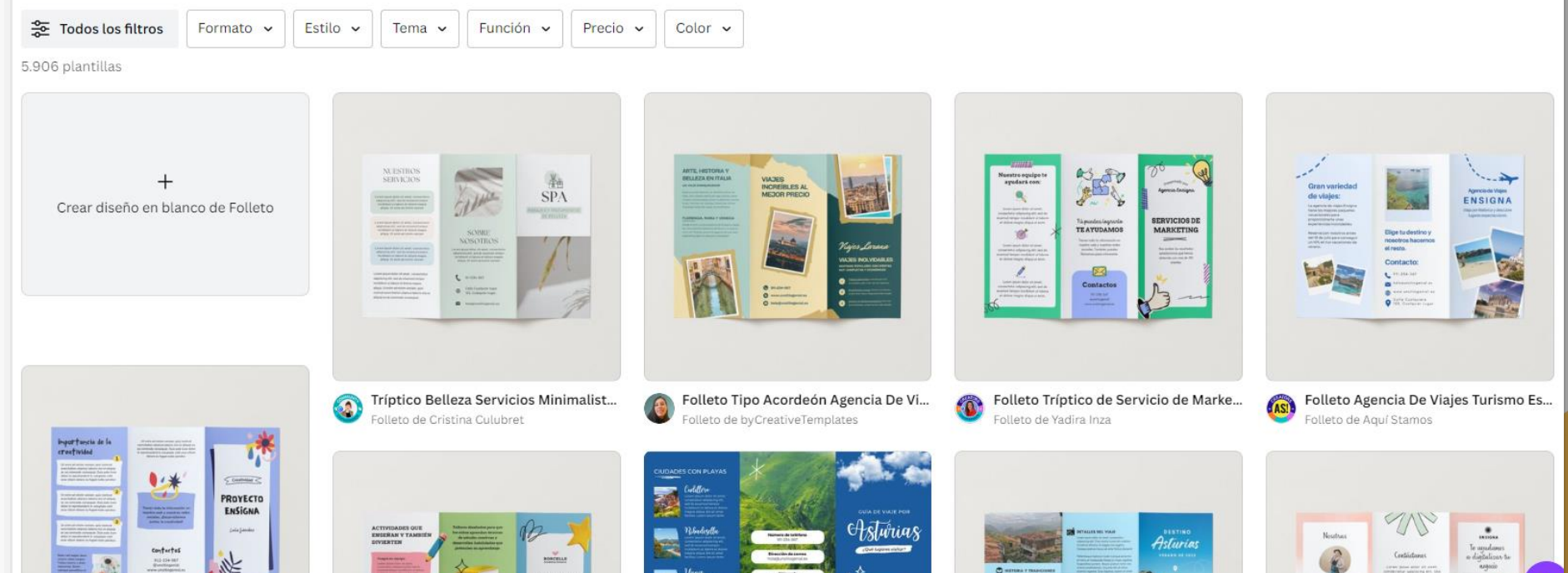

CREATIVO

 $5 =$ 

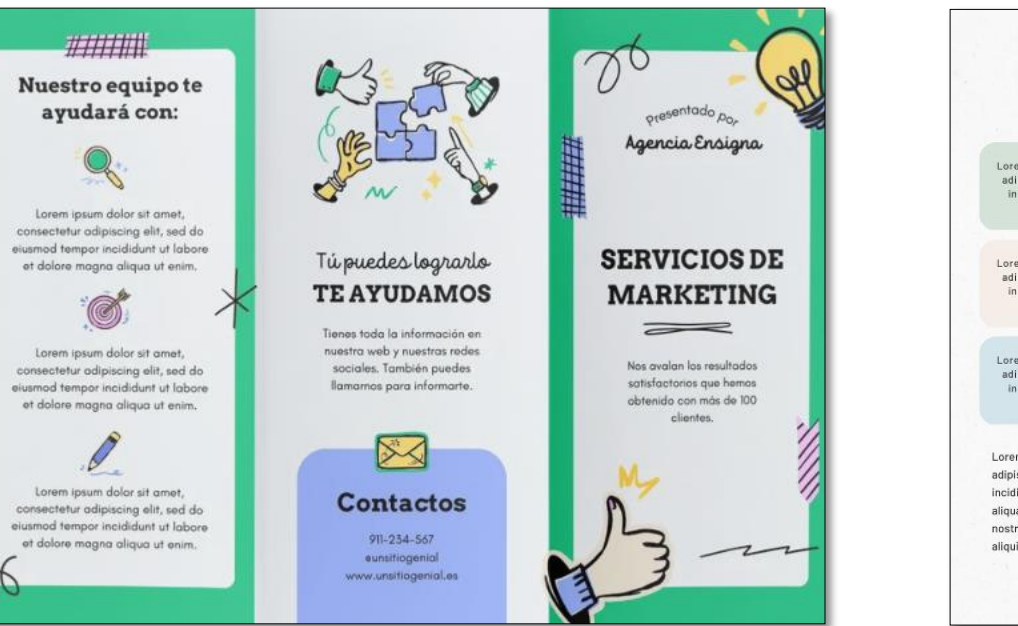

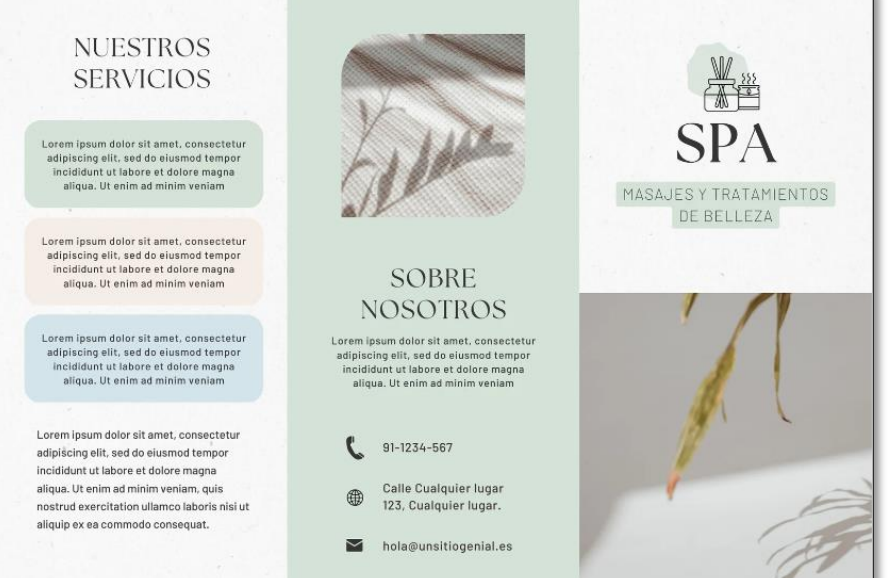

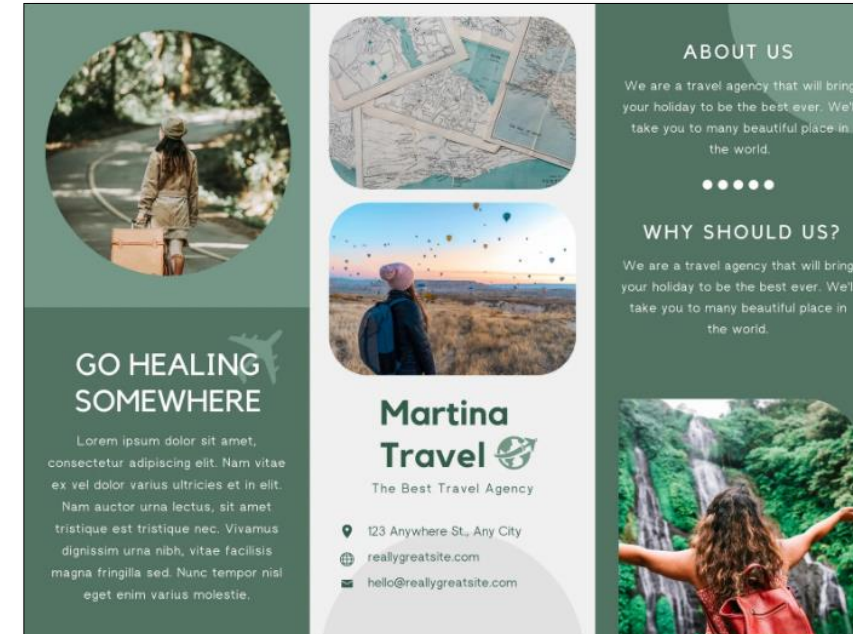

### **ABOUT US**

your holiday to be the best ever. We'll take you to many beautiful place in

### WHY SHOULD US?

your holiday to be the best ever. We'll

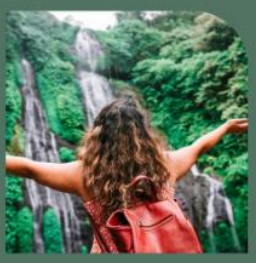

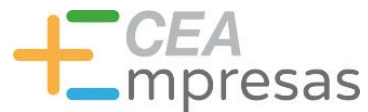

## Contenidos que puedes crear

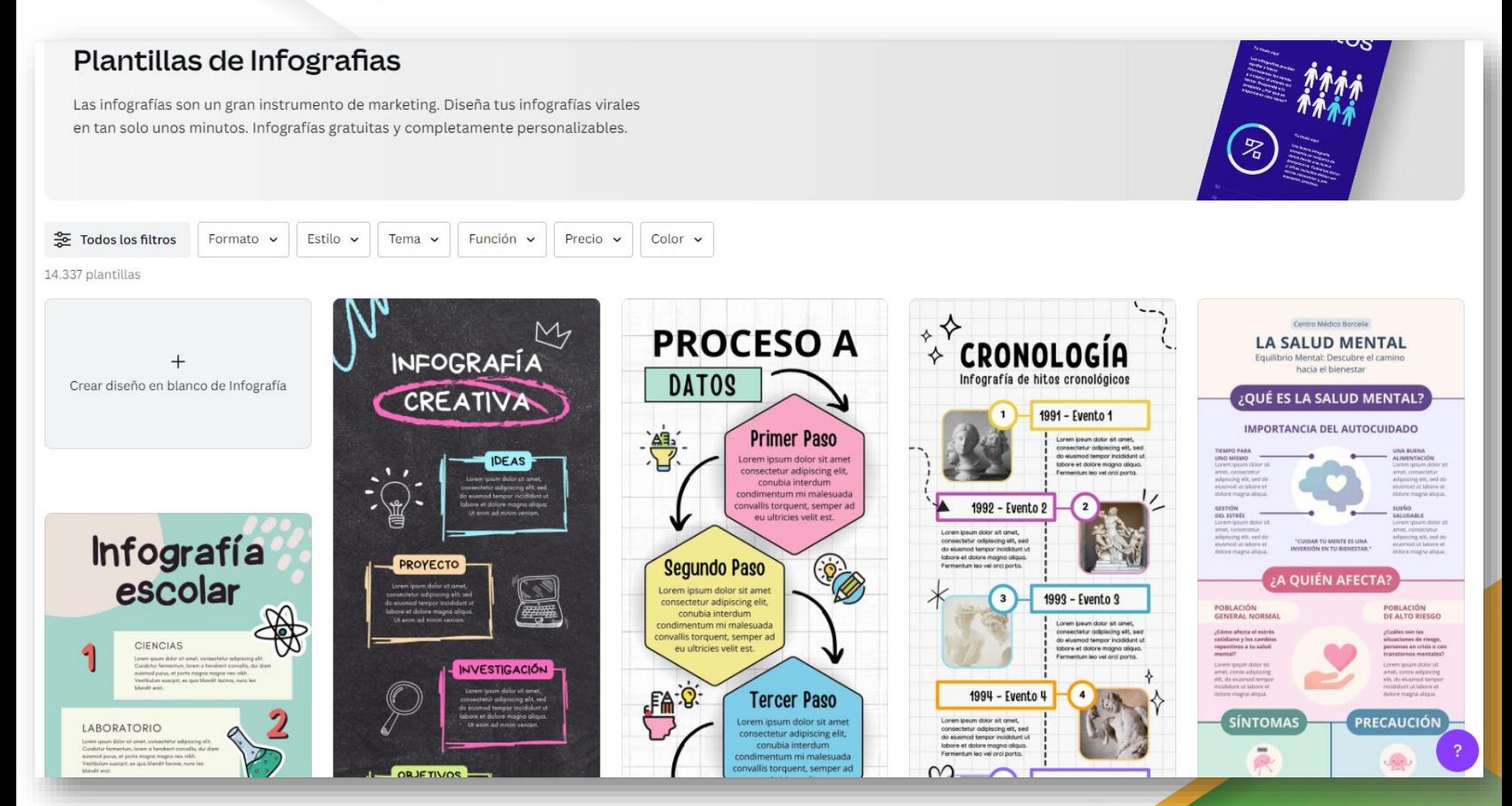

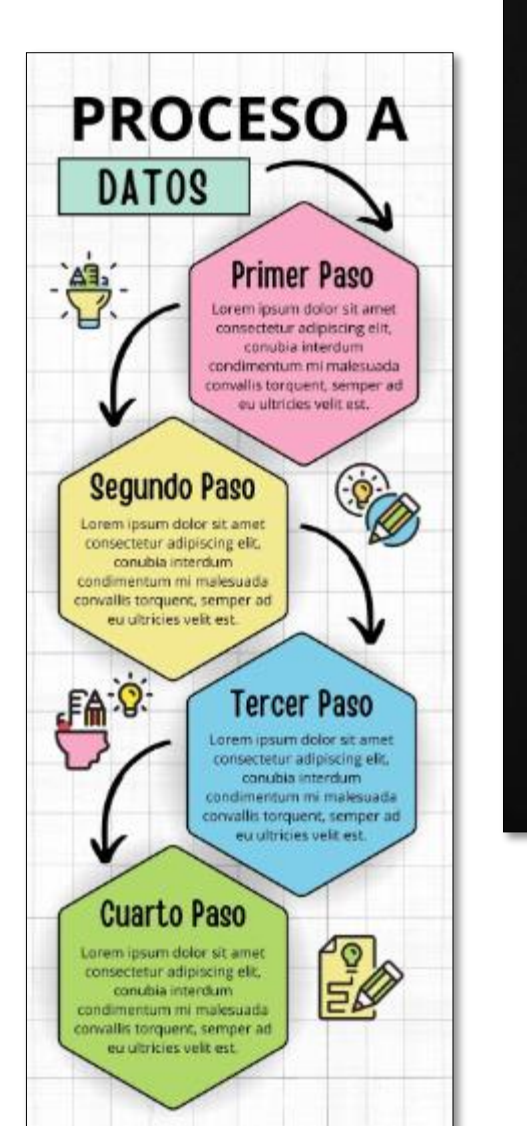

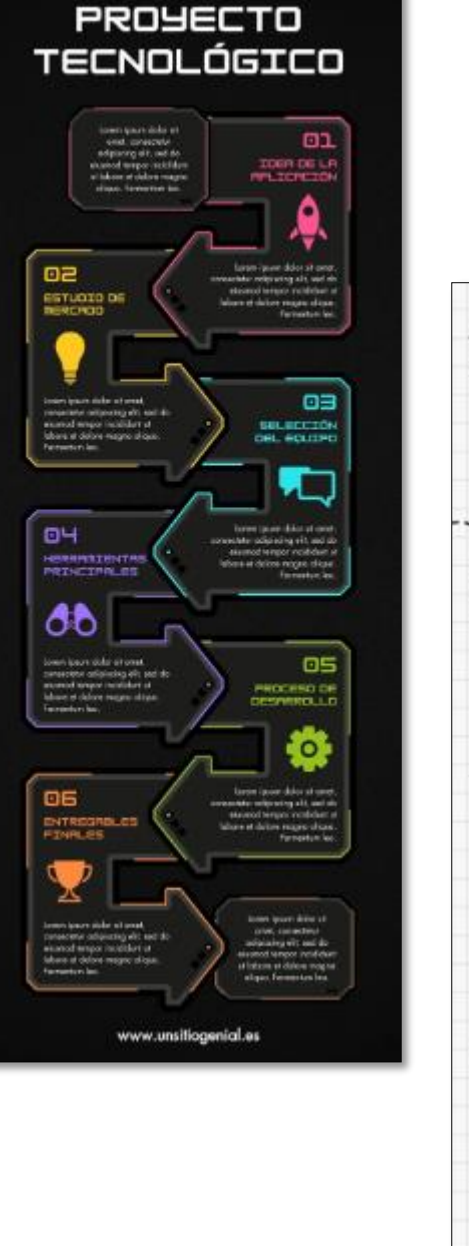

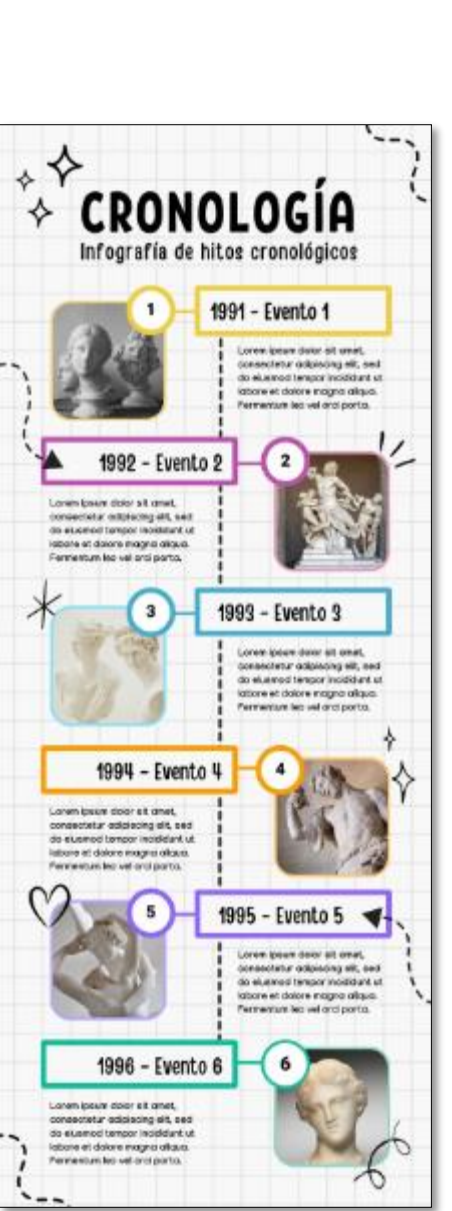

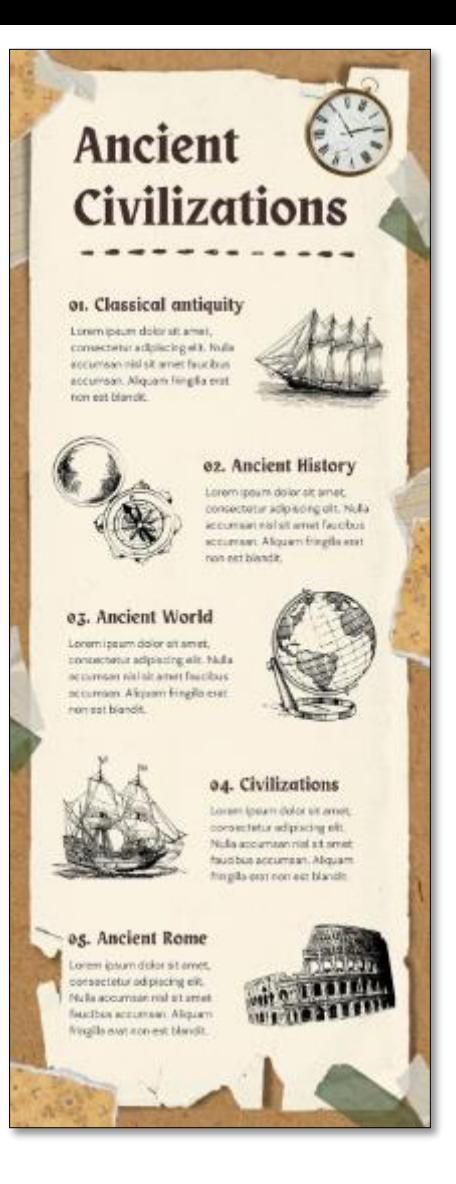

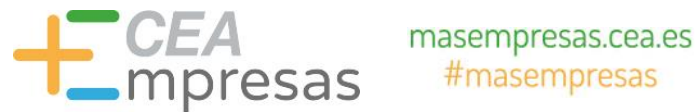

## Contenidos que puedes crear

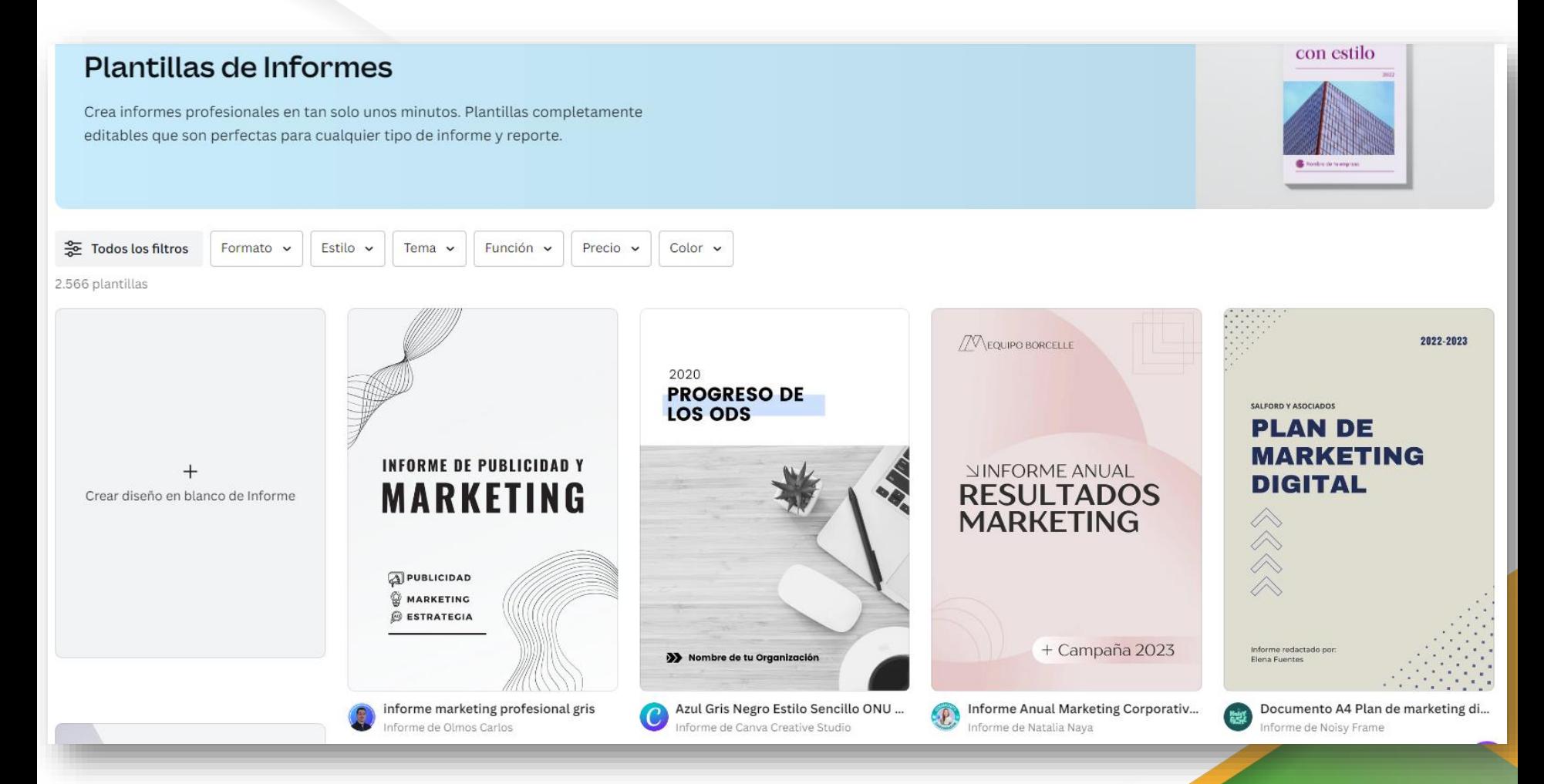

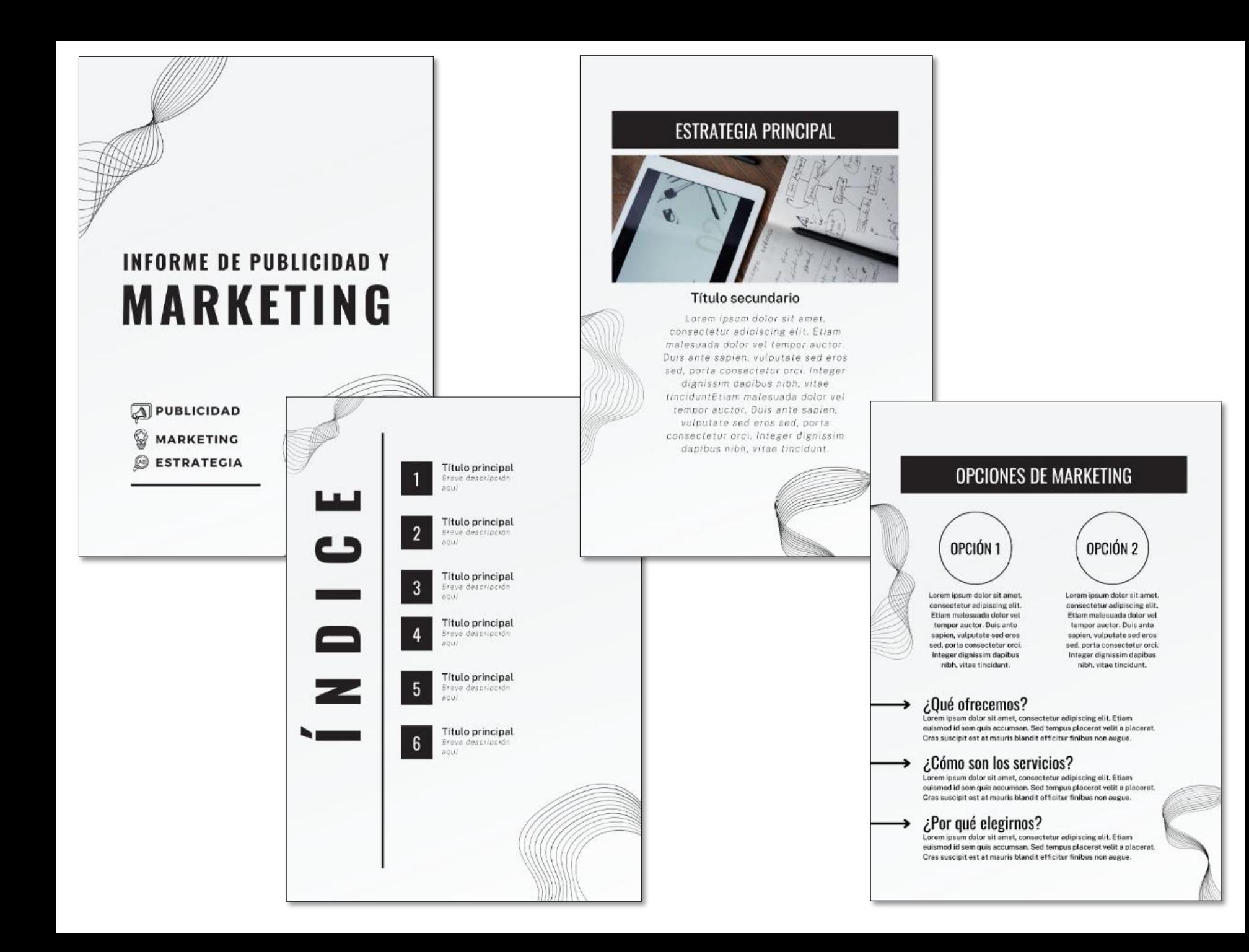

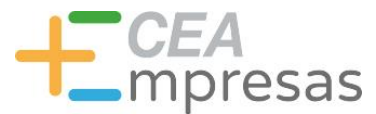

Fases & Lugares Cía

## Contenidos que puedes crear

### Plantillas de webs para diseñar

En Canva hacemos que el proceso de diseño web sea cada vez más fácil y profesional al mismo tiempo. Descubre todas nuestras plantillas web creadas profesionales y adáptalas a tu proyecto.

For Todos los filtros Estilo v Tema  $\vee$ Función v

1.076 plantillas

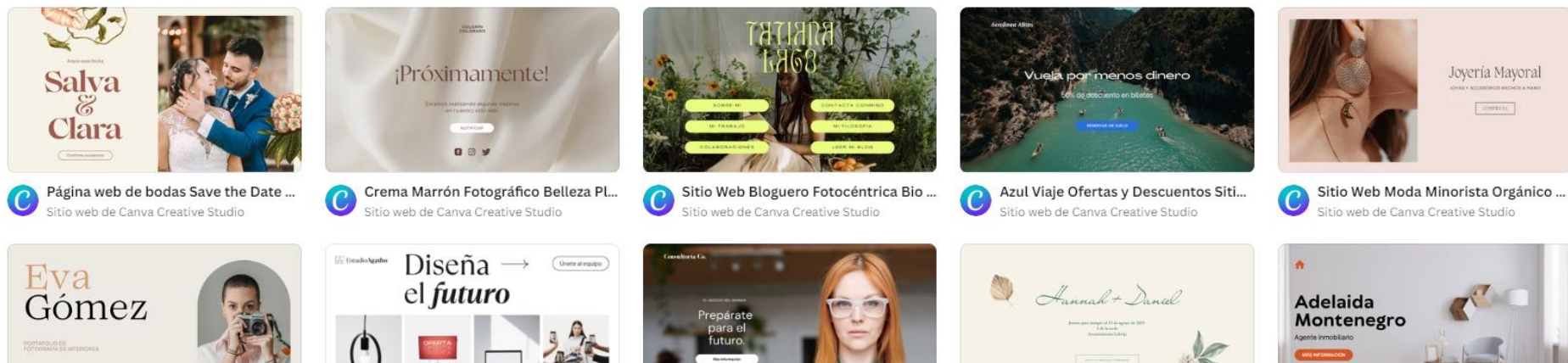

Página web para portafolio fotografí... Sitio web de Canva Creative Studio

Página Web para Portfolio de Agenci...

Sitio web de Canva Creative Studio

Precio  $\sim$ 

Color  $\vee$ 

Naranja Negocios Servicios Sitio Web Sitio web de Canva Creative Studio

Sitio Web de Invitación de Boda Flor... Sitio web de Canva Creative Studio

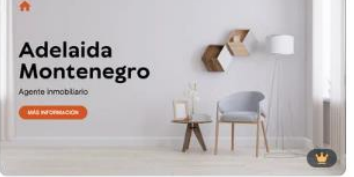

Sitio Web Portafolio y Curriculum Pr... Sitio web de Canva Creative Studio

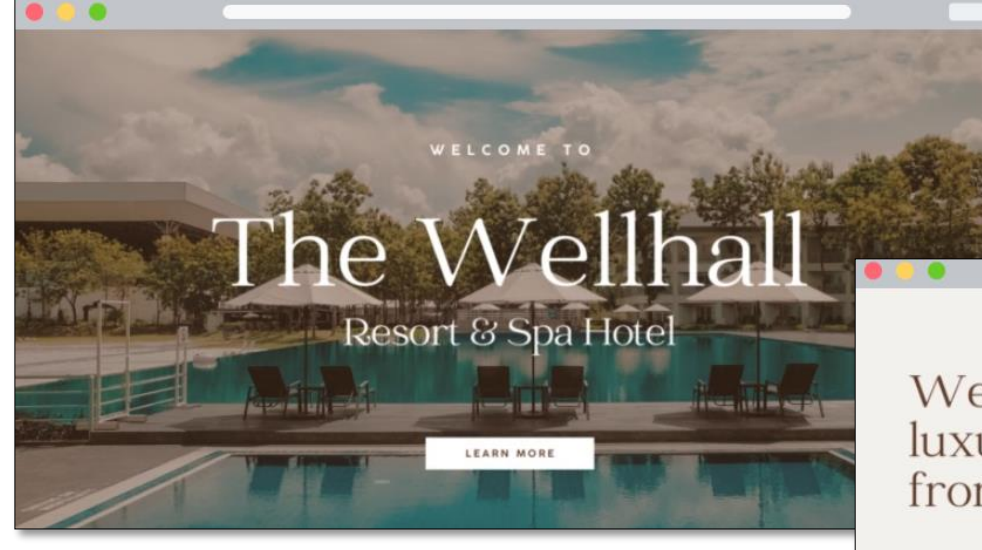

### Welcome to your luxurious home away from home

Write a paragraph that talks about your brand or property here. Convince your prospective clients to choose you and your offerings ties that set you apart from the competition. on your website, so push a little bit harder

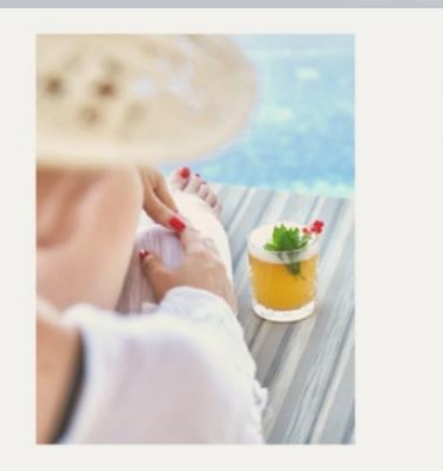

### Accommodations

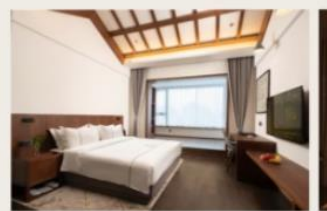

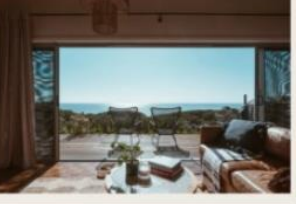

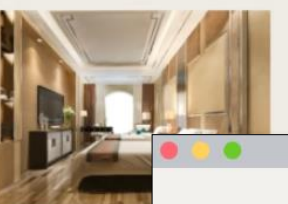

2 adults | 1 child below 7

De Luxe Room

from \$189 a night

2 adults | 1 child below 7

De Luxe Sea View from \$209 a night

### 4 adults | 2 children below 7

The Wellhall Fam from \$399 a night

The Family Suite

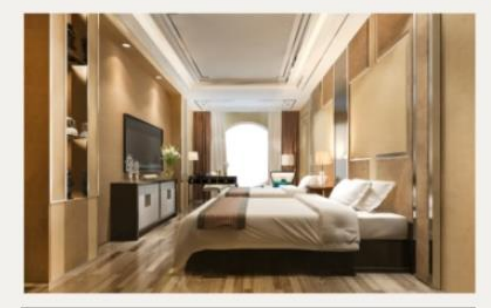

An intriguing caption that describes the room goes here.<br>Use a flattering photo, then describe away!

Showcase the best your property has to offer by highlighting one of your accommodations. Add a flattering photo, then describe the room's best feature.

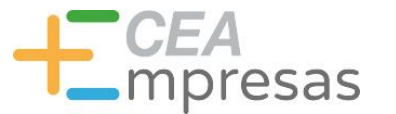

### Cómo empezar con Canva

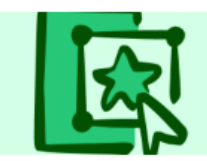

### Crea tus mejores diseños >

Creador de logos

Creador de flyers

Creador de banners

Creador de collages de fotos

Creador de carteles

Creador de currículums

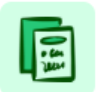

தி

Blog de Canva > Artículos y otros recursos.

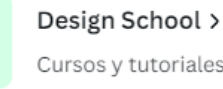

Cursos y tutoriales.

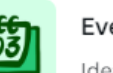

Eventos > Ideas para inspirarte.

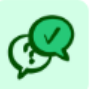

Centro de Ayuda >

Apoyo y asistencia técnica.

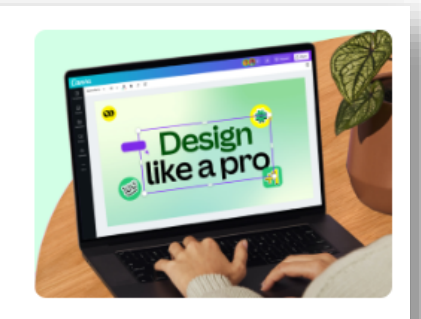

### Primeros pasos >

Echa un vistazo a nuestro breve tutorial y empieza a diseñar en Canva, a lo pro.

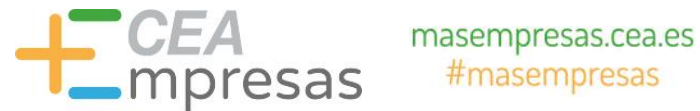

## Cómo empezar con Canva

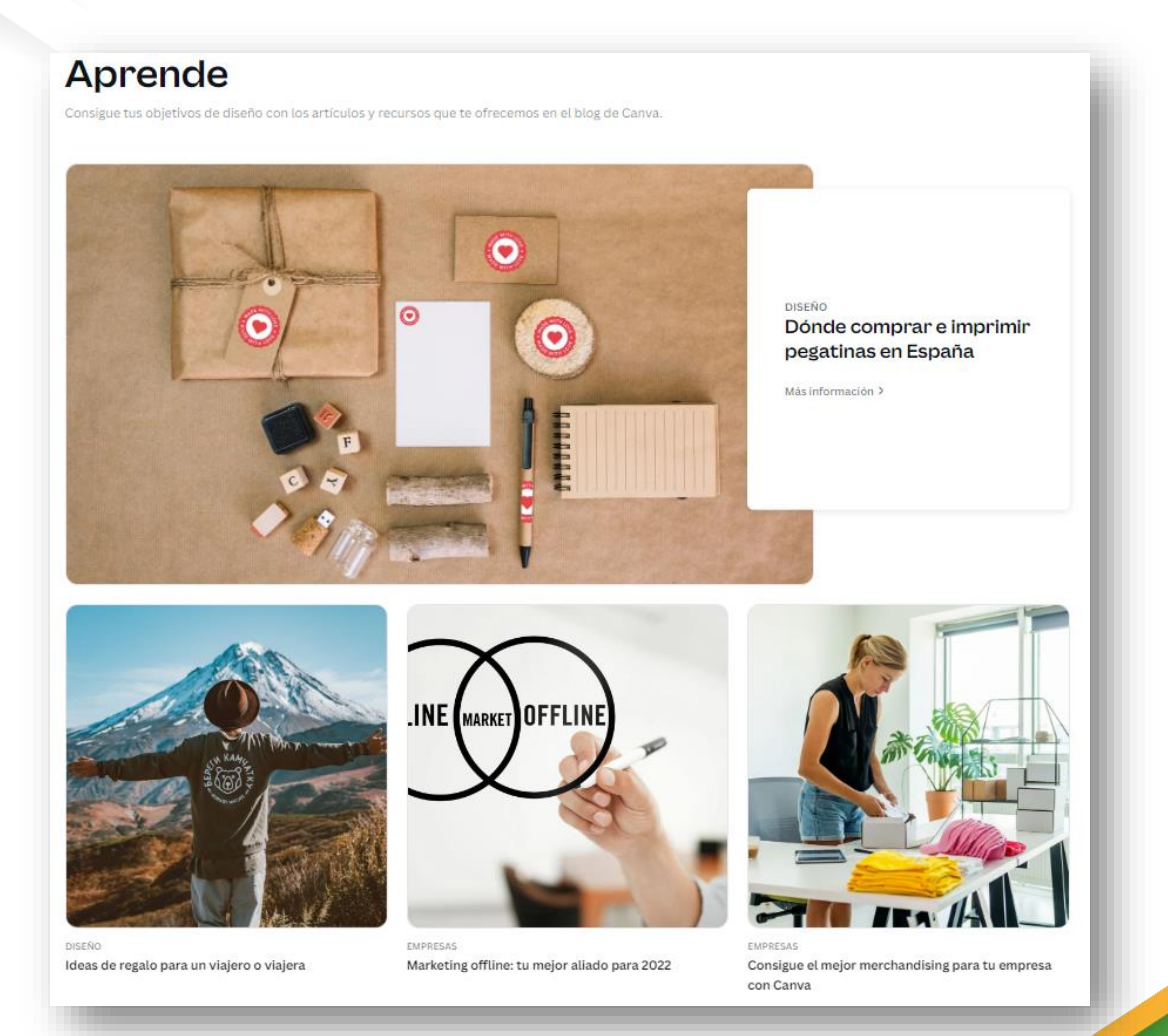

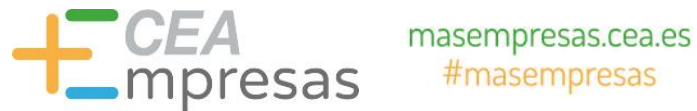

## [Cómo empezar con Canva](https://www.canva.com/designschool/)

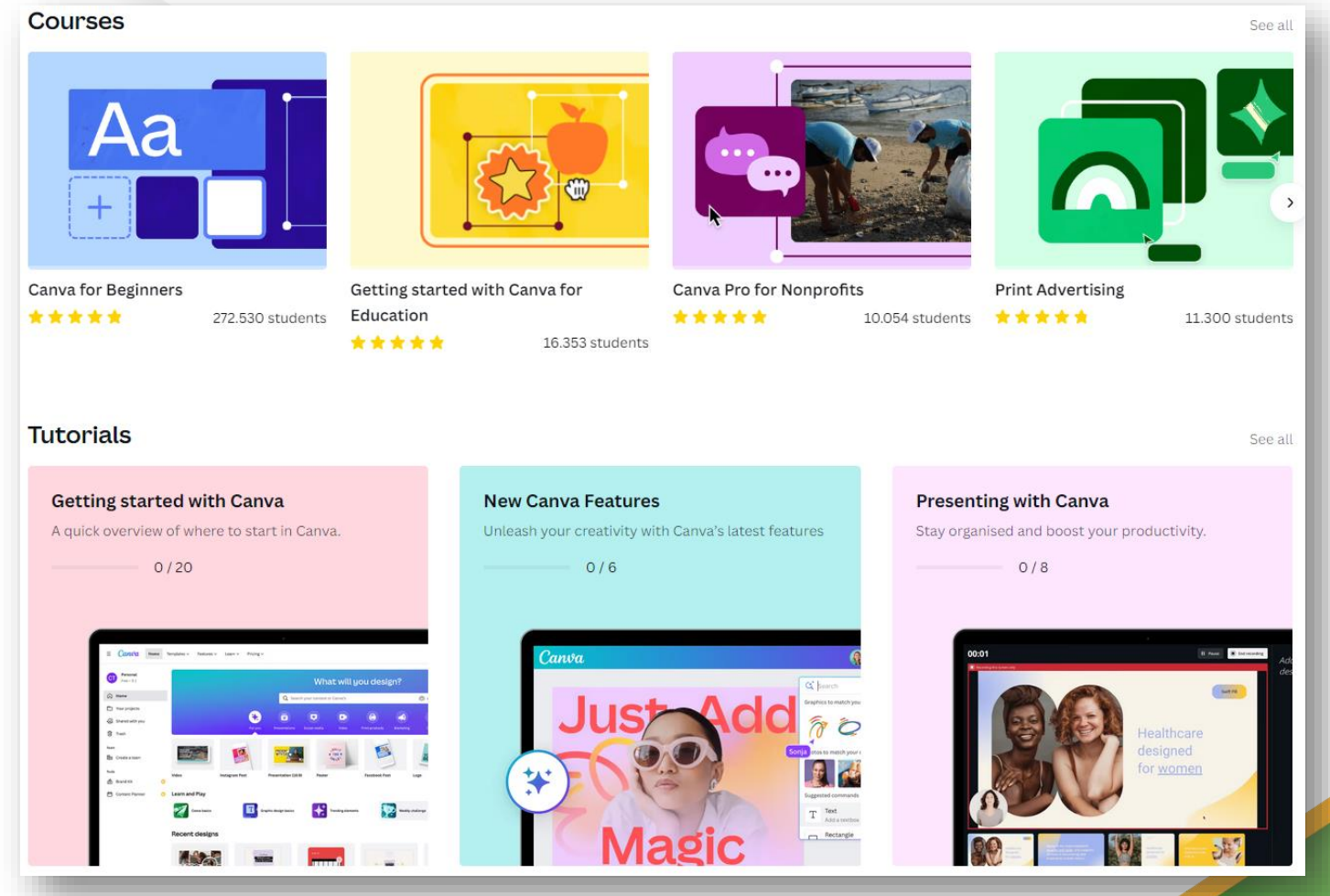

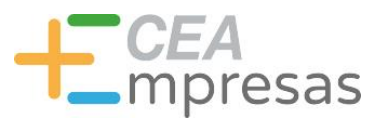

## Cómo empezar con Canva

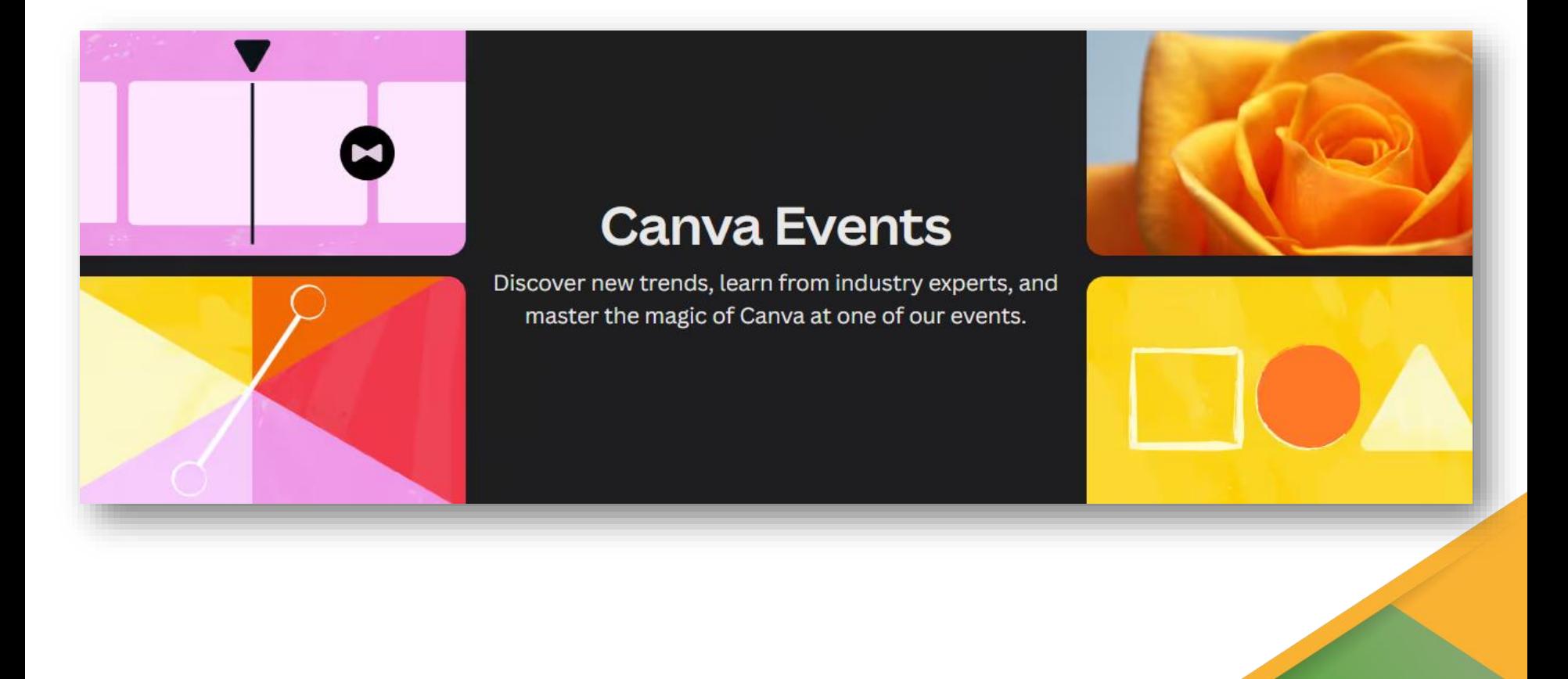

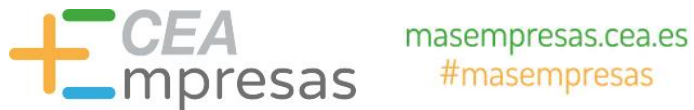

### Contenidos que puedes crear

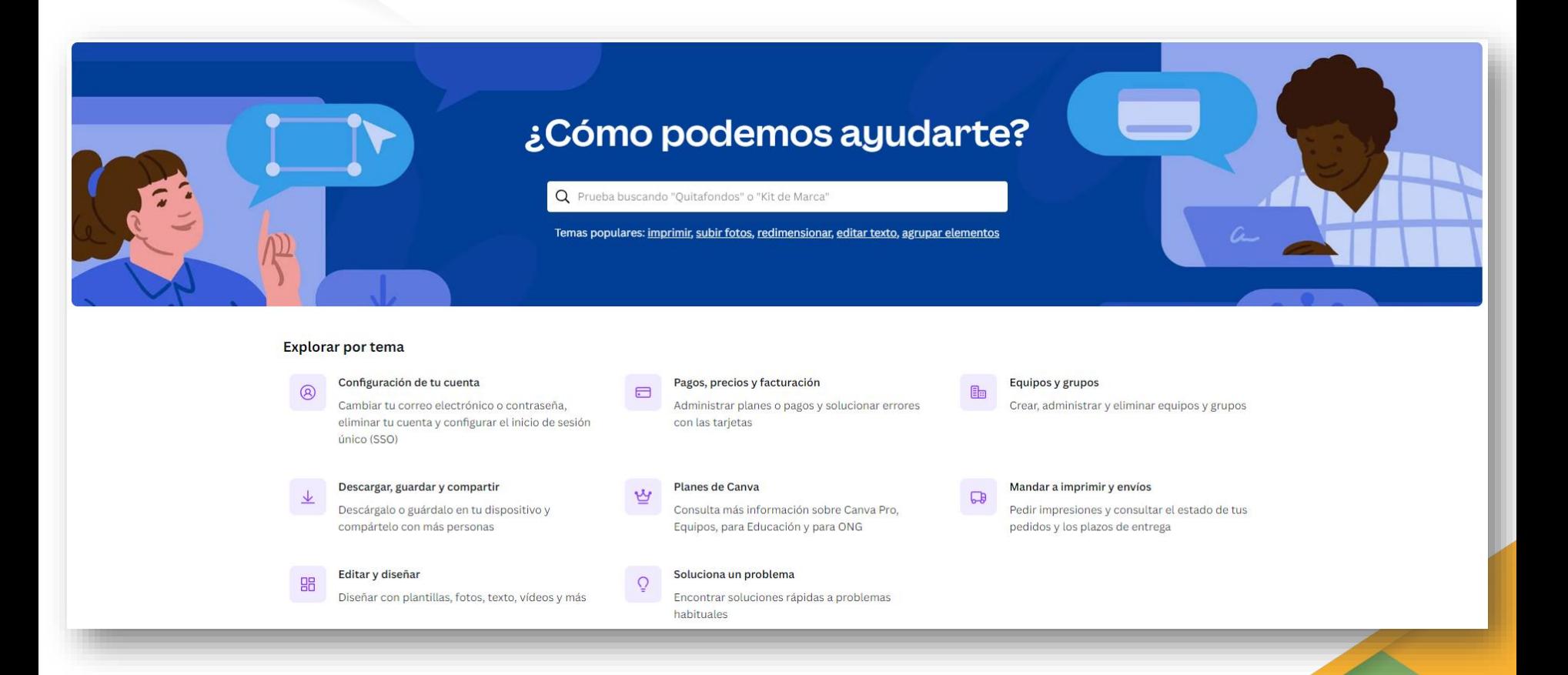

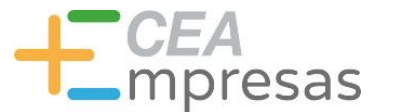

# Cómo funciona Canva

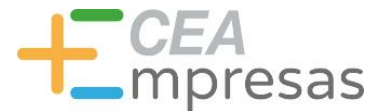

## Eligiendo plantilla

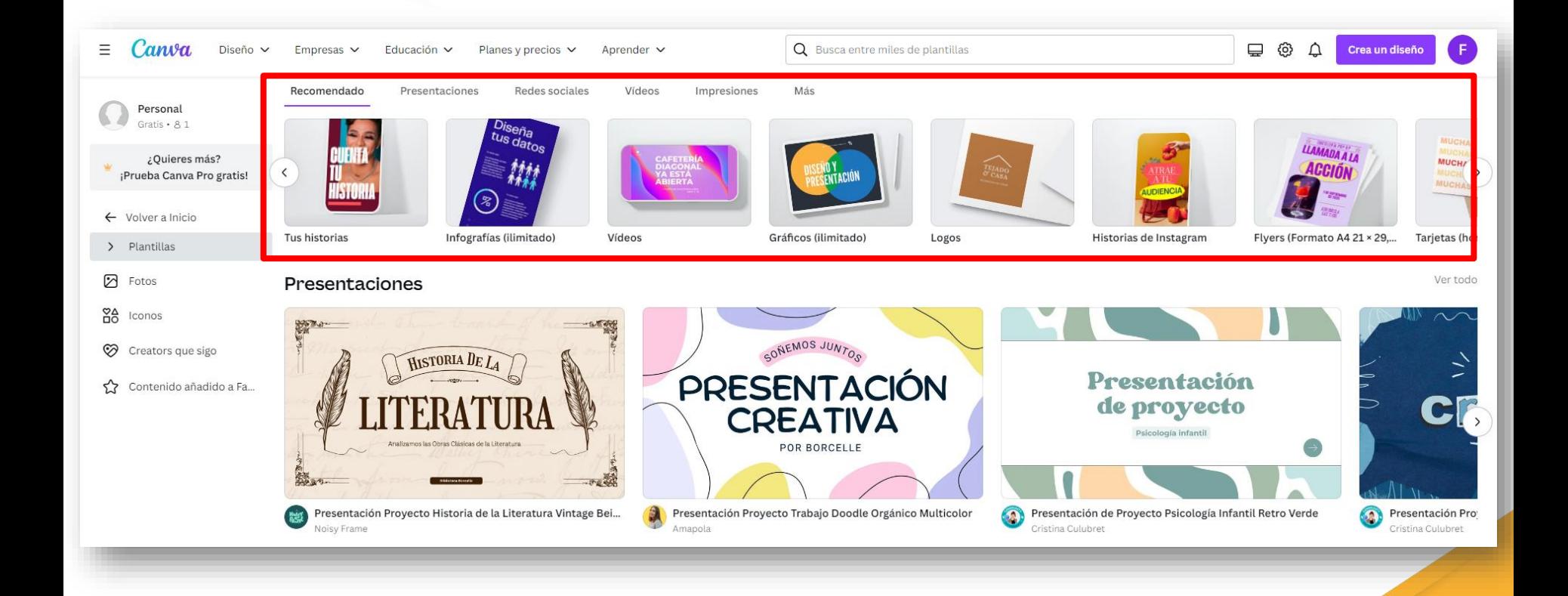

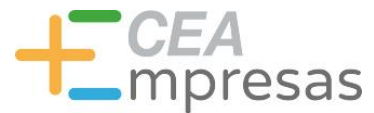

## Eligiendo plantilla

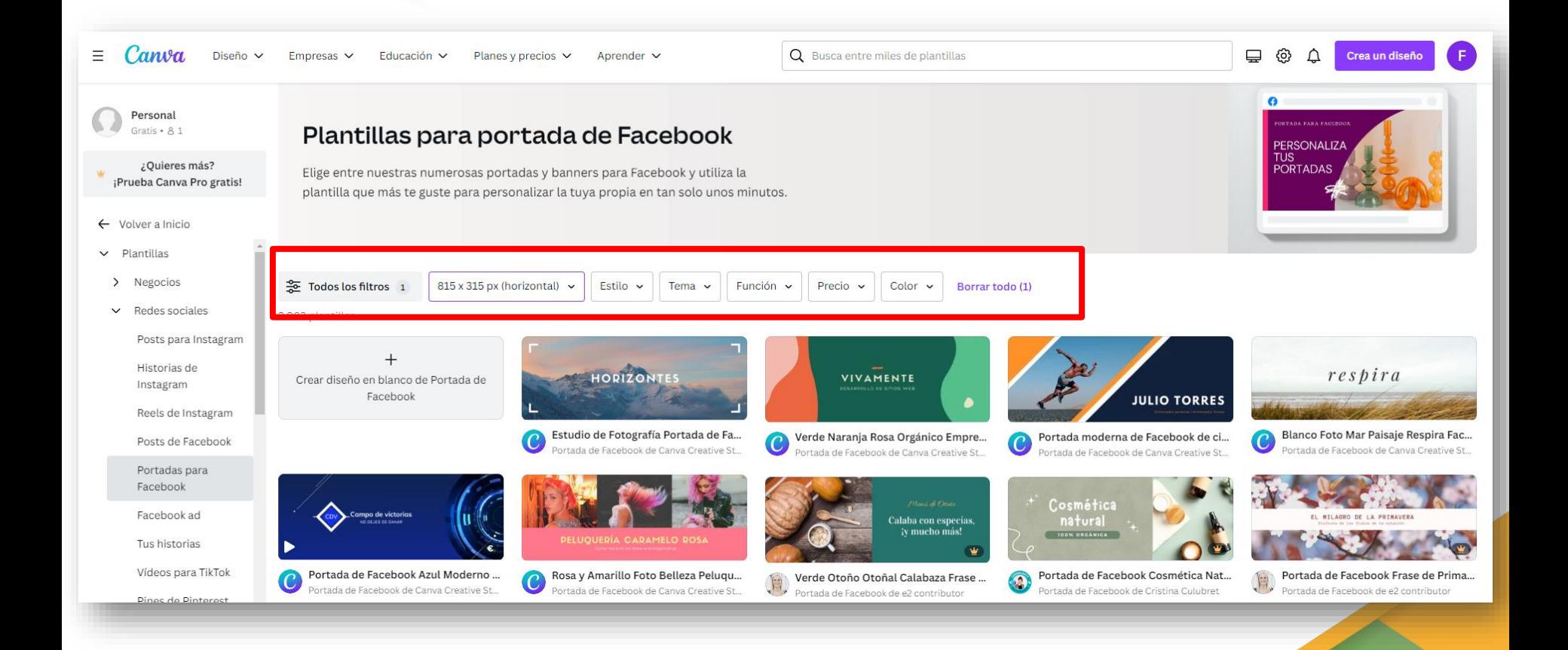

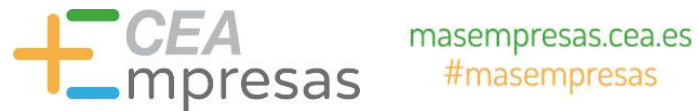

## Eligiendo plantilla

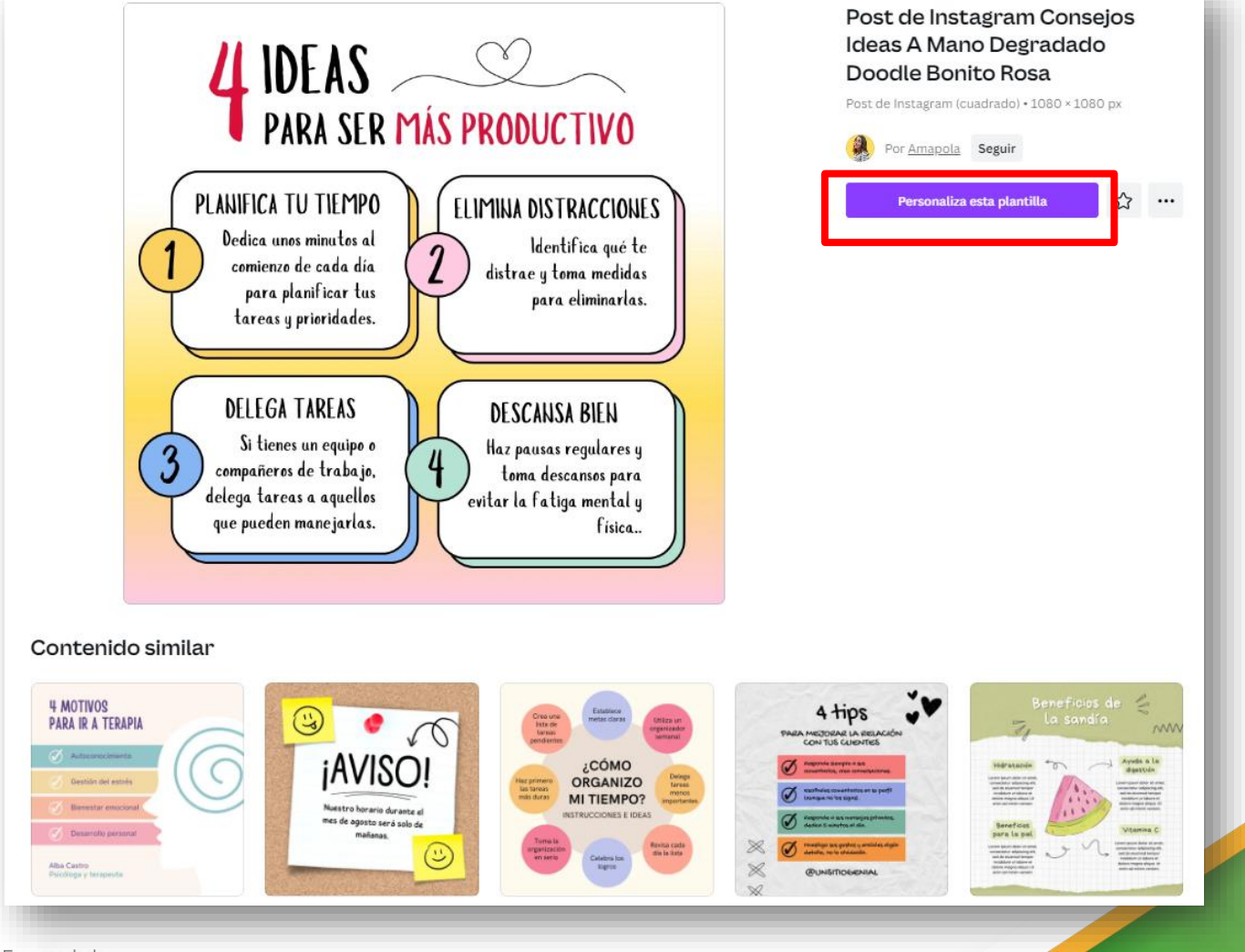

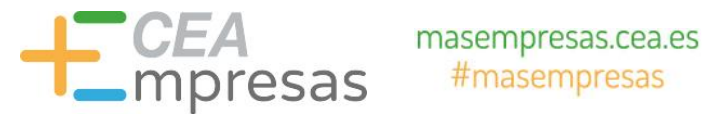

## El área de trabajo

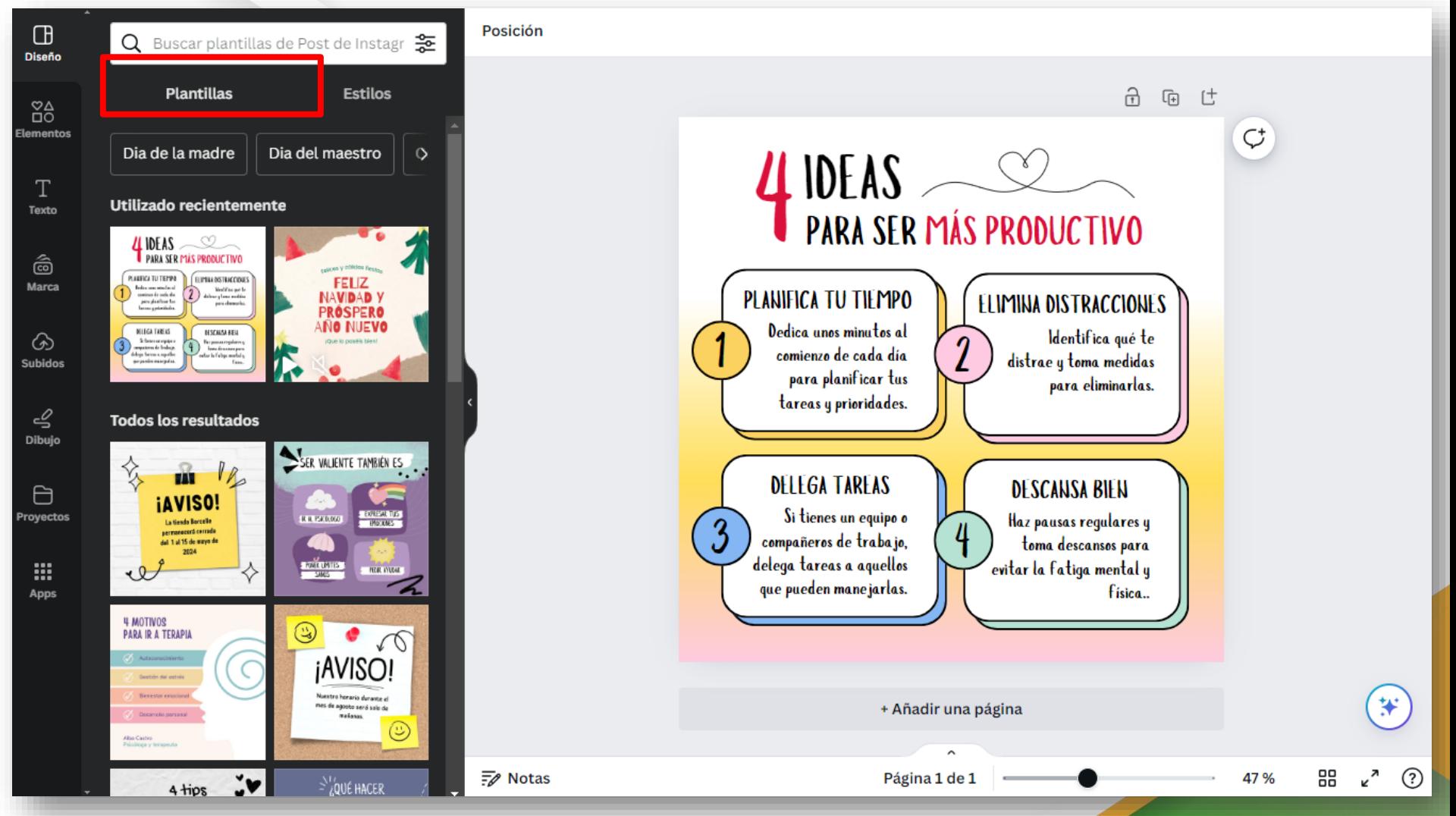

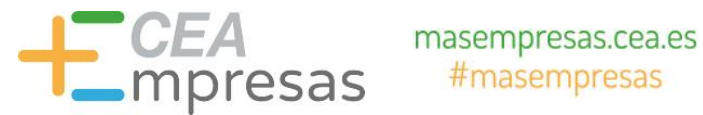

### El área de trabajo

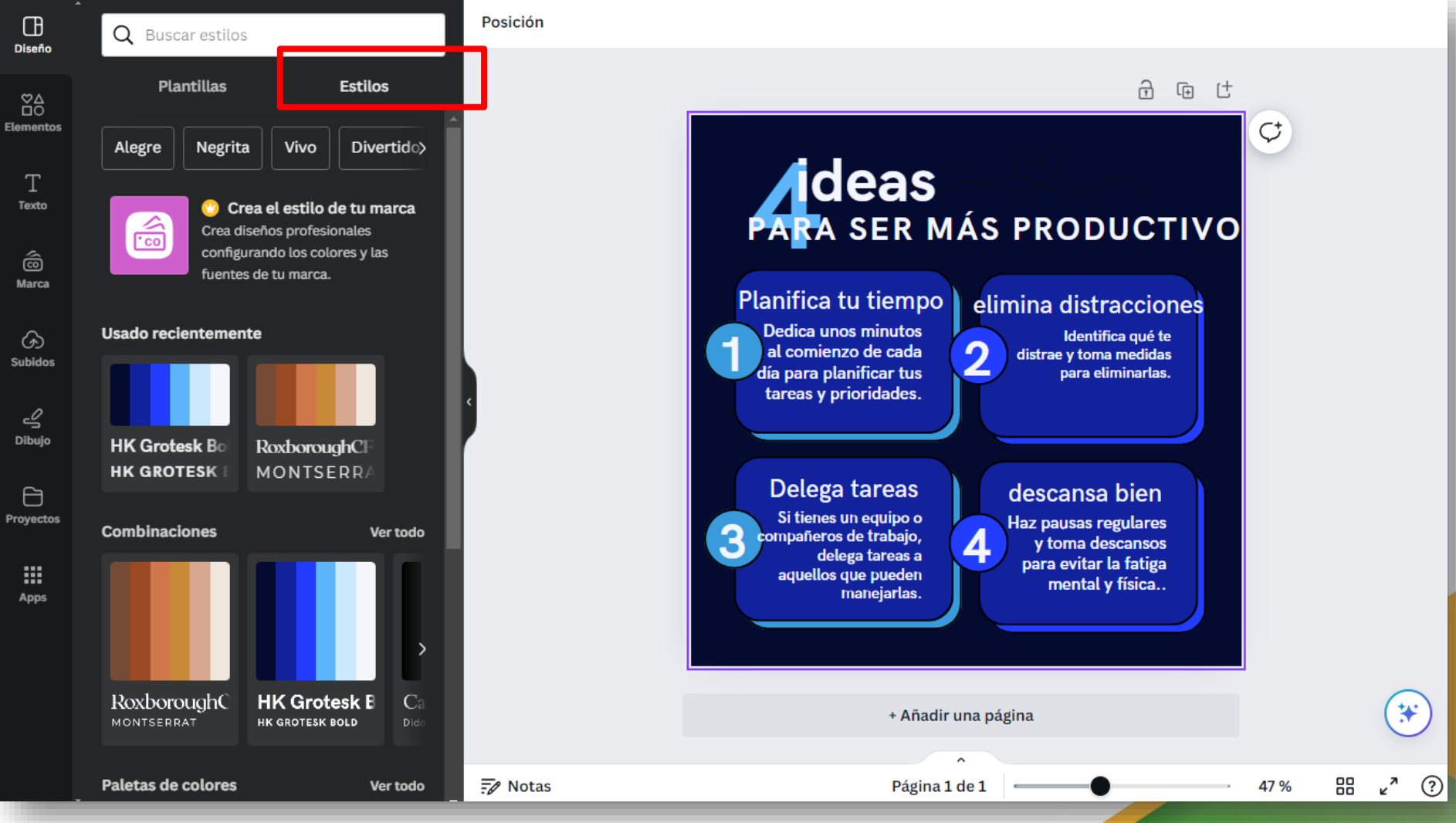

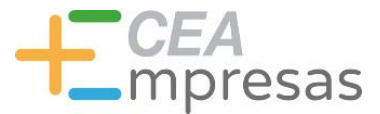

## El área de trabajo

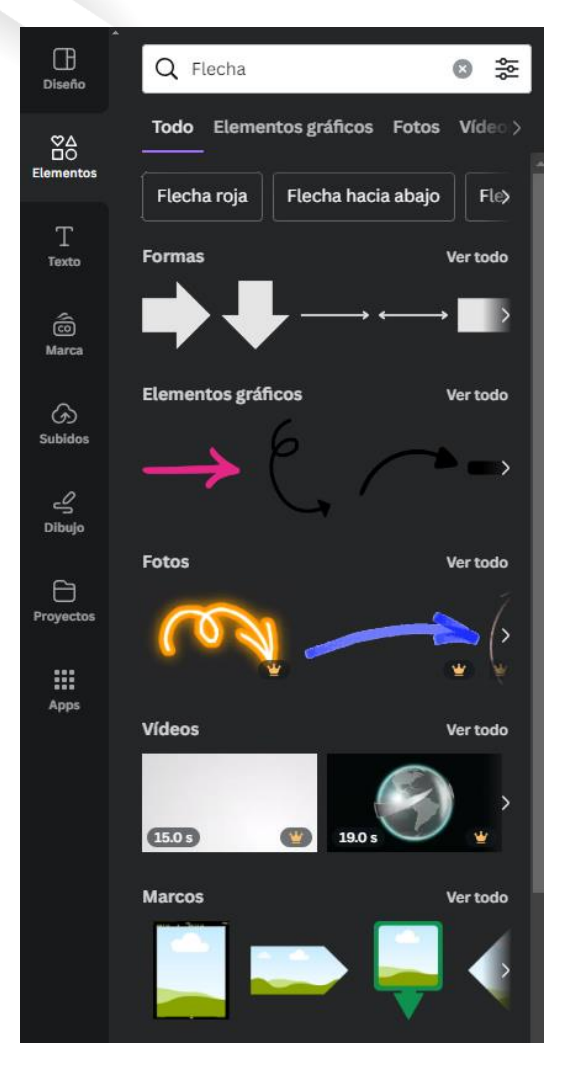

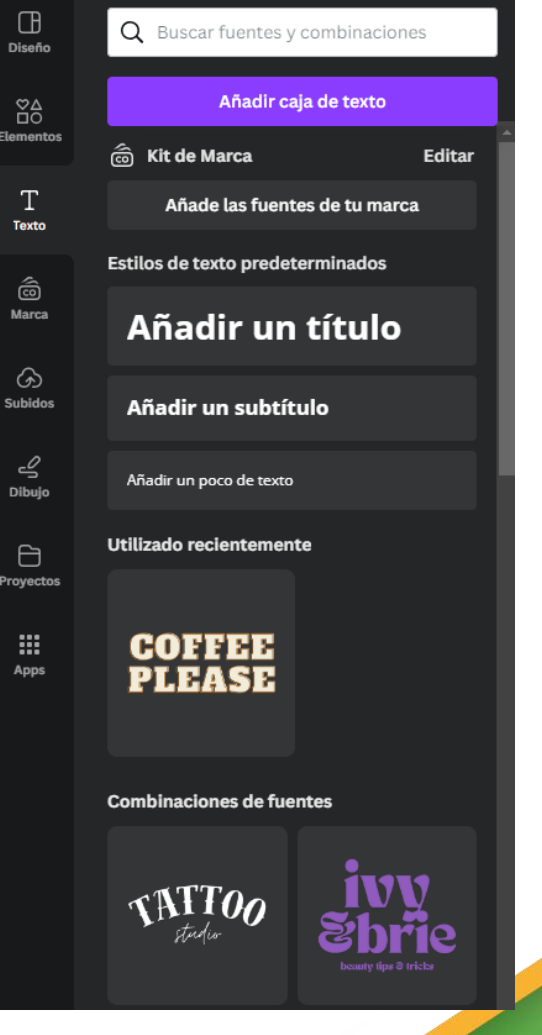

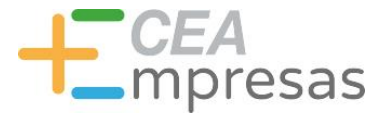

## El área de trabajo

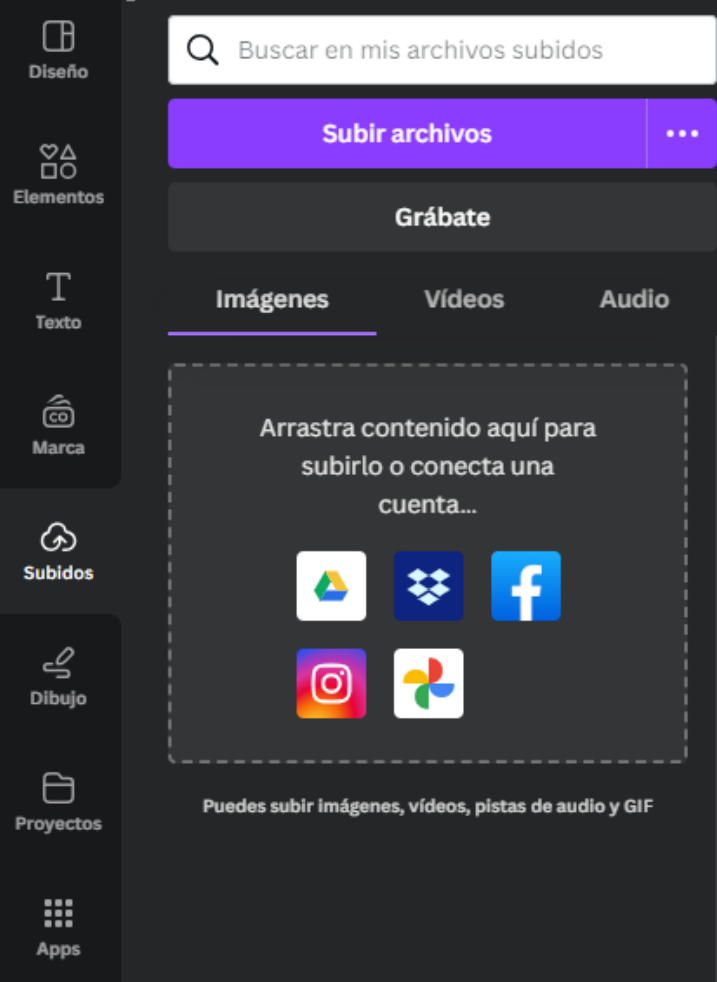

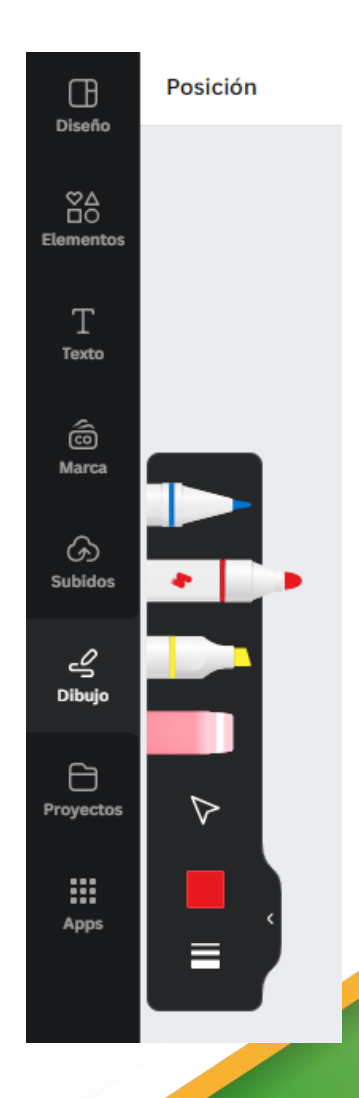

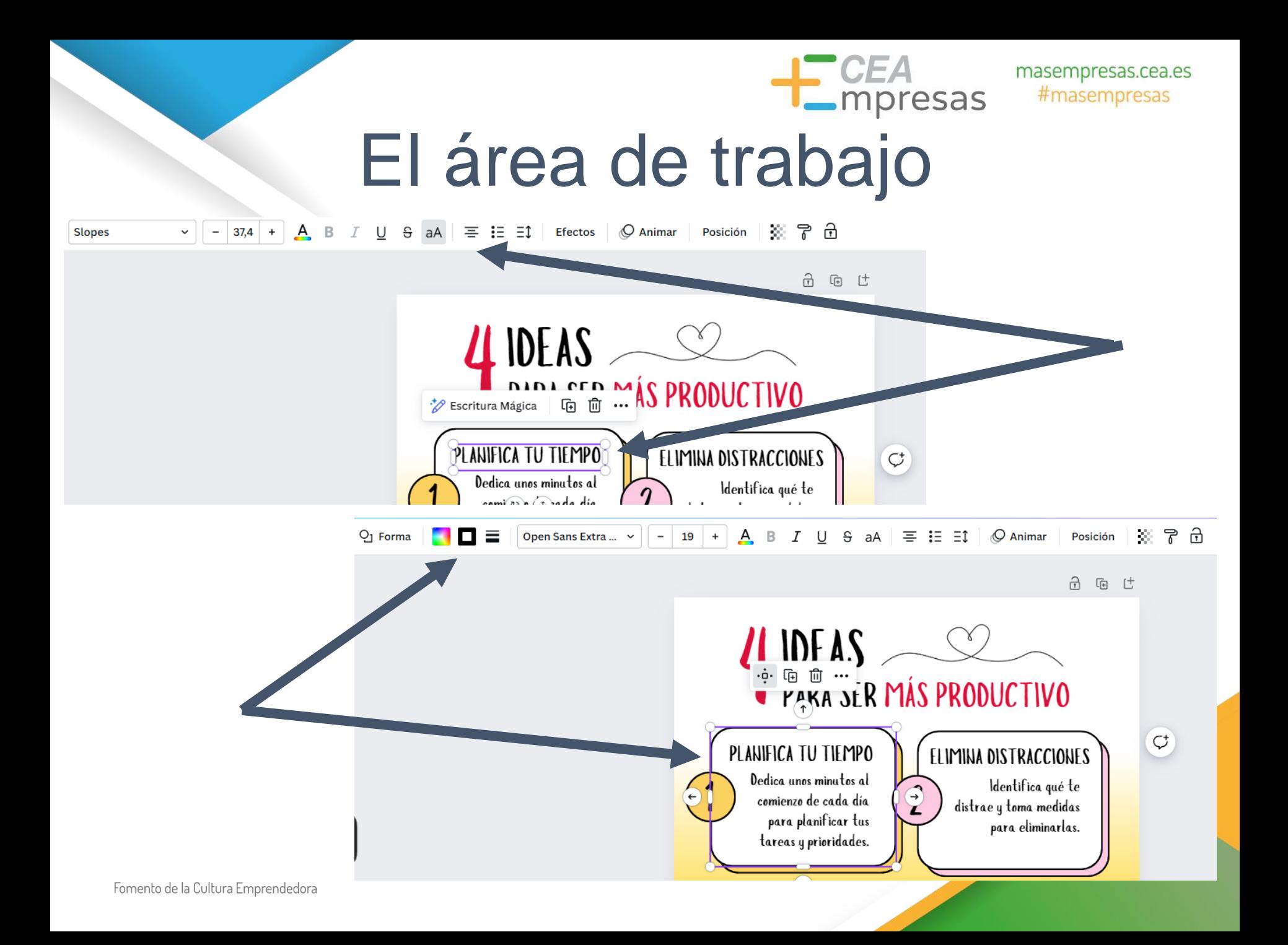

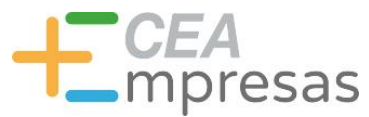

 $\langle$ 

O

Descargar

### masempresas.cea.es #masempresas

## Compartir y guardar

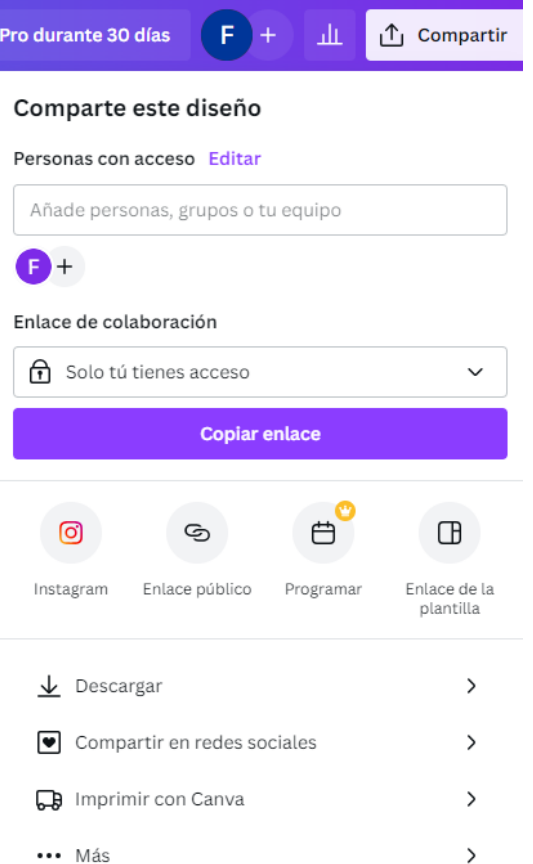

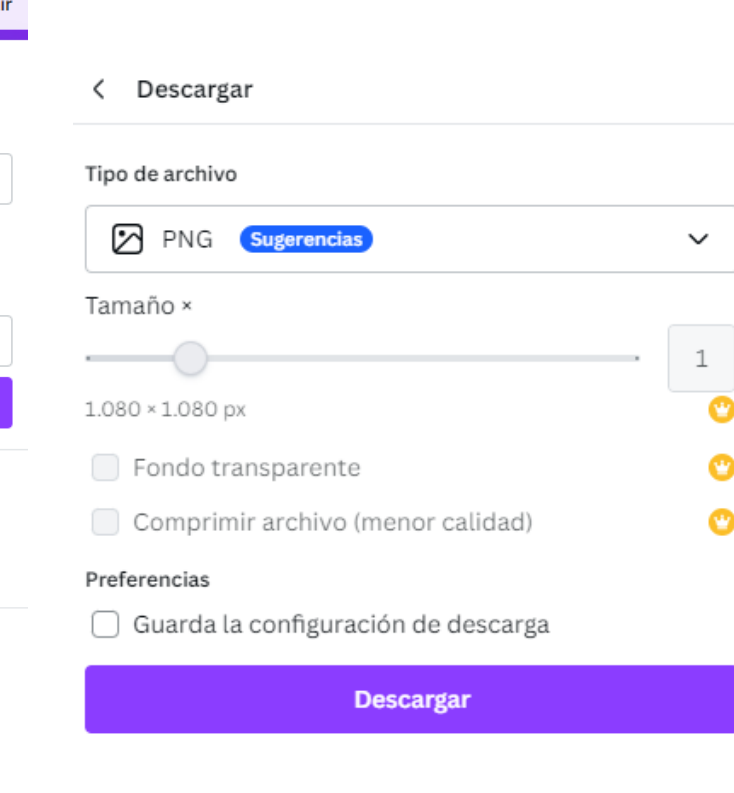

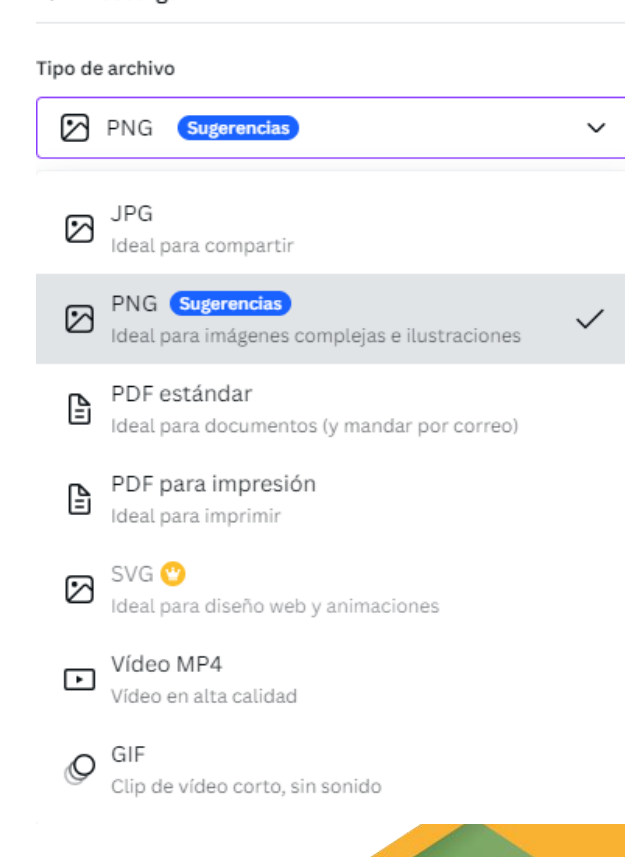

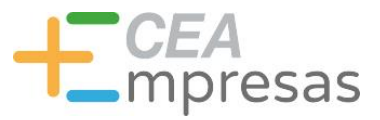

## Compartir y guardar

### Compartir en redes sociales K

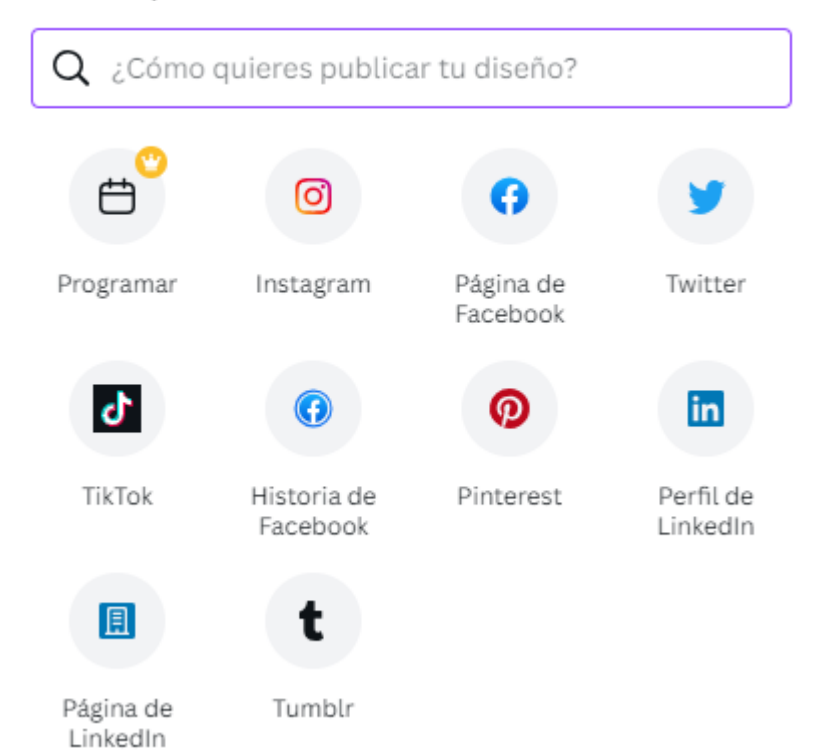

### Enlace público Público ≺

Este diseño se ha compartido en público, así que cualquier persona que tenga el enlace puede acceder a una versión de visualización del diseño. Más información.

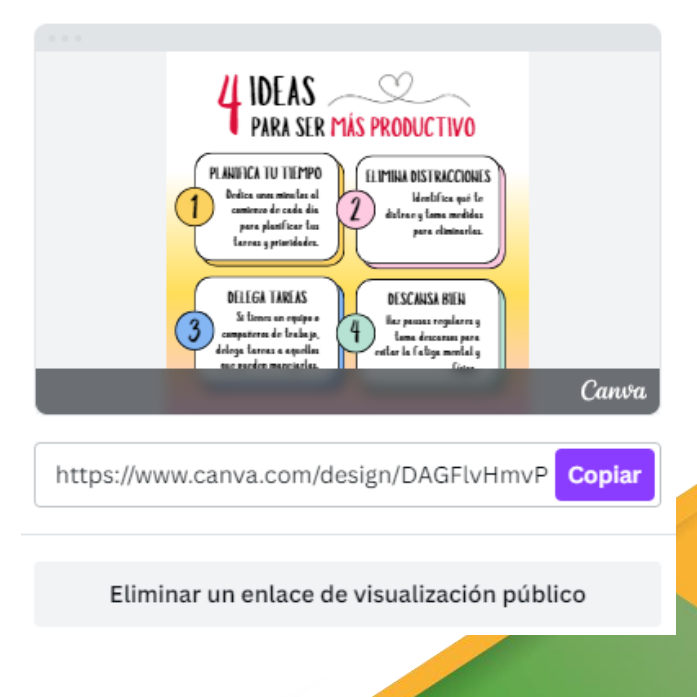

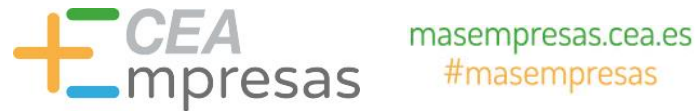

## Compartir y guardar

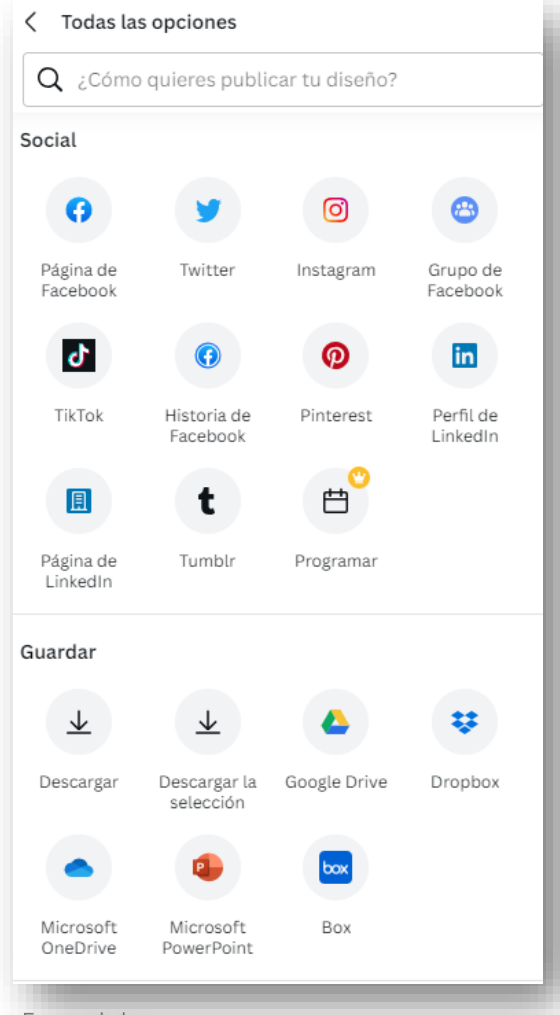

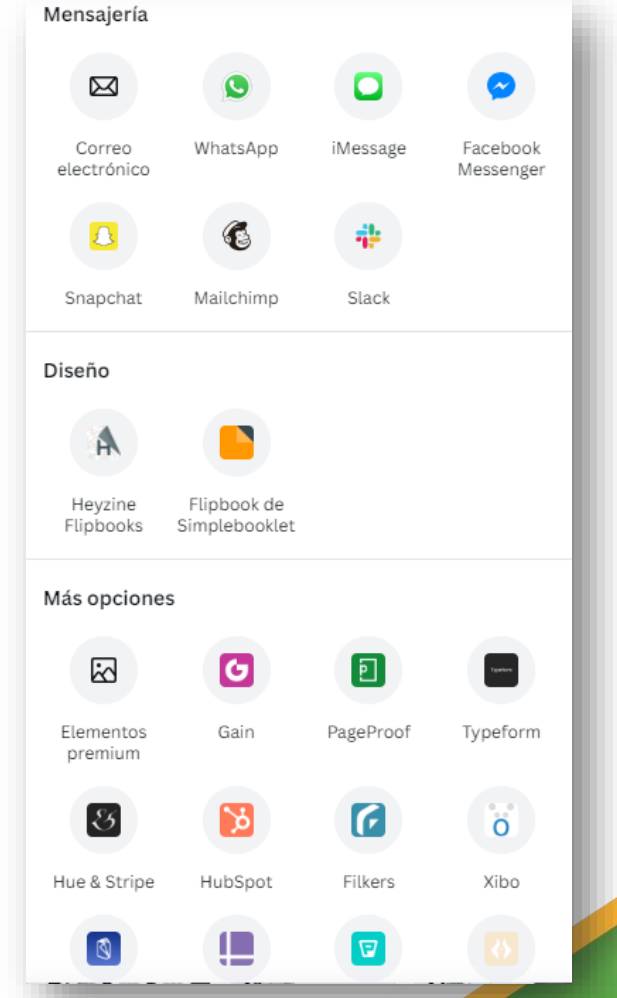

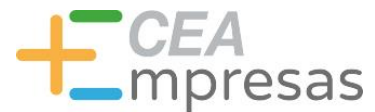

# Recursos útiles

## $L$  Unsplash

### **FREEP!K**

# pixabay

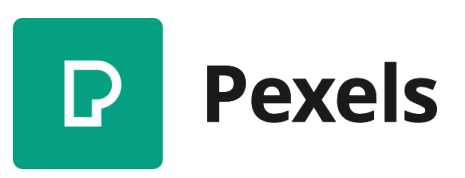

Videezy

### Información y Consultas en **masempresas.cea.es**

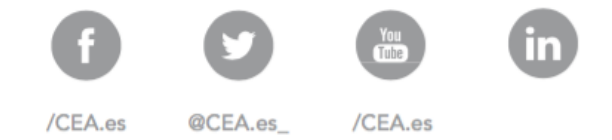

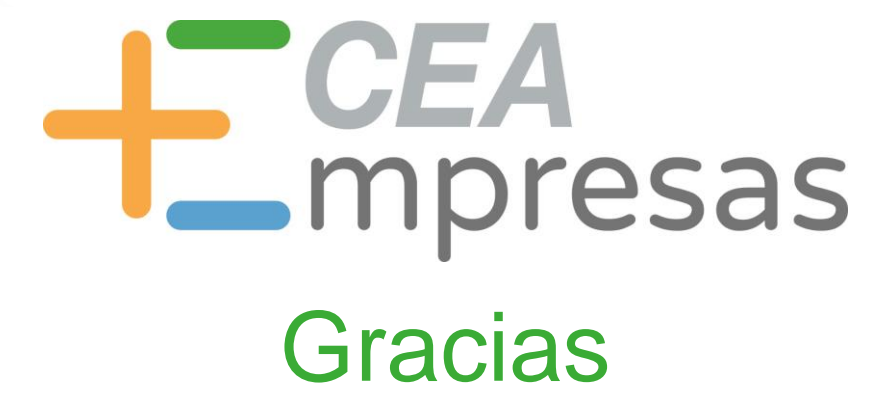

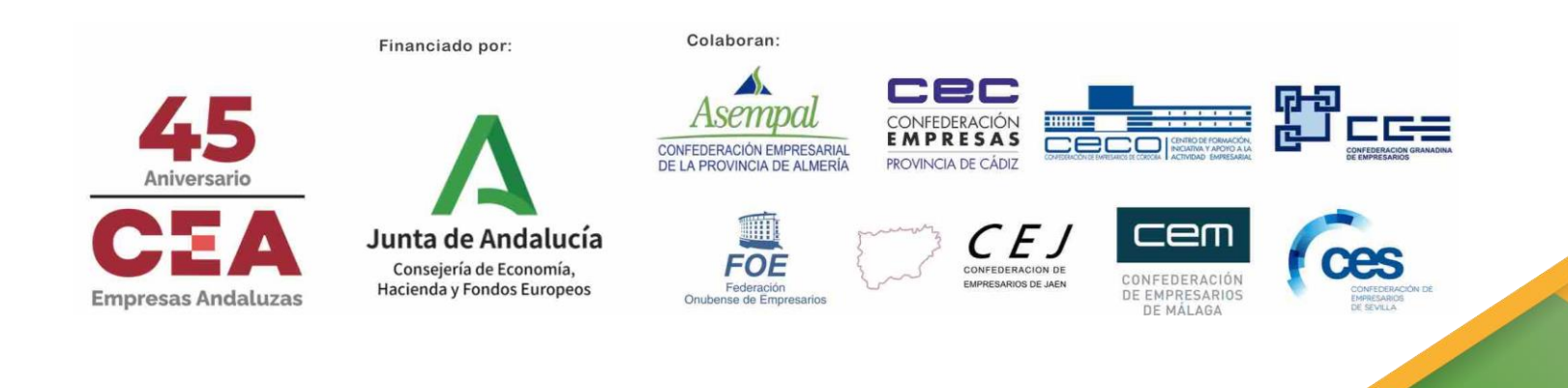